GEORGIA INSTITUTE OF TECHNOLOGY Engineering Experiment Station

PROJECT INITIATION'

## Date: July 10, 1970

: Amount:  $s$  2,500

To develop Specifications for POCAL-11 :Project Title: Project No.: 4-1264

Project Director: John C. Alderman

Digital Equipment Corporation - FDP-11 Sponsor: Estimated to run until: August 31, 1970 June  $1, 1970$ Effective.

Industrial Research Type Agreement:

Reports: Menthly Progress.

Contact Person: Mr. Andrew C. Knowles Product Line Manager PDP-11 Product Line Digital Equipment Corporation 146 Main Street Maynard, Massachusetts 01754

Assigned to . . *Nuelear* & Biological Sciences . . . Division

COPIES TO:

□ Project Director<sup>®</sup>

❑ Director

□ Associate Director

 $\square$  Assistant Director(s)

□ Division Chiefs  $\frac{1}{2}$  → □ Report Section

□ Branch Head **Library** 

Engineering Design Services ❑

- ❑ Photographic Laboratory
- ❑ Research Security Officer
- ❑ Accounting
- ❑ Purchasing
- 
- 
- ❑ General Office Services ❑ Rich Electronic Computer Center

# GEORGIA INSTITUTE OF TECHNOLOGY Engineering Experiment Station

PROJECT TERMINATION

 $3/31/71$ Date

To Develop Specifications for FOCAL-11 PROJECT TITLE:

PROJECT NO: 2008 A-1264

PROJECT-DIRECTOR: Mr. J. C. Alderman

 $\mathbb{E}_{\mathbf{y}}[\mathcal{A}]\mathbf{X}=\mathbb{E}_{\mathbf{y}}[\mathcal{A}]\mathbb{E}_{\mathbf{y}}[\mathcal{A}]\mathbb{E}_{\mathbf{y}}$ 

Phone Marshall Digital Equipment Corporation **SPONSOR:** 2010年1月1 TERMINATION EFFECTIVE: 3/31/71

CHARGES SHOULD CLEAR ACCOUNTING BY: All charges cleared.

Nuclear & Biological Sciences Division

COPIES TO:

Project Director Director. Associate Director **Assistant Directors** Division Chief Branch Head Accounting **Engineering Design Services**  General Office Services Photographic Laboratory Purchasing Report Section Library Security Rich Electronic Computer Center

Letter to be died and the mother

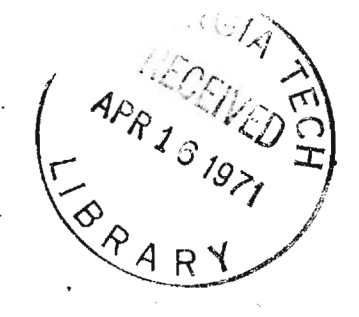

Ĉ

### Progress Report on the Development of FOCAL-11

ģ.

PROJECT NAME: FOCAL-11 SPECIFICATIONS PROJECT NUMBER: Al264 AUTHORS: GWEN McALLEN JOHN ALDERMAN

#### Progress Report on the Development of FOCAL-11

I. SPECIFICATIONS

The preliminary specifications for FOCAL-11 have been prepared according to the format set forth in Programming Projects Control Standard, the programming department memo #005-003-004-000. These specifications include the following sections:

- 1.0 OVERALL DESCRIPTION
- 2.0 HARDWARE ENVIRONMENT
- 3.0 SOFTWARE ENVIRONMENT
- 7.0 LANGUAGE

These sections constitute a basic framework for the language.

#### II. CODING

Roughly, one-third of the coding has been completed and is ready to be tested. The commands that have been coded are: ON, IF, DO, GOTO, FOR, SET, ASK, TYPE.

In order for these commands to be executed, the following subroutines are necessary: READC, PRINTC, PUSHF, POPF, SORTC, SORTJ, PROCESS, TESTC, TESTN, MOVTORØ, GETC, SPNOR, GETNSC, FINDLN, GETARG, SORTV, TSTLPR, TSTGRP, GETLN, ECALL, EVAL, GTOPR, MOVSØØ, GETOP. All of these subroutines have been coded.

 $\langle \hat{\beta} \rangle$ 

The subroutines EVAL, MOVSØØ, GETOPR, and GETOP in the present version of FOCAL-11 are similar to the subroutines of the same names in BASIC-11. The other subroutines are similar to corresponding subroutines in FOCAL-8 (1969). In fact, considerable effort was made so that FOCAL-11 would be consistent with FOCAL-8, a feature that is beneficial to both the experienced and inexperienced users of the FOCAL language. The following conventions have been adopted in order to implement consistency.

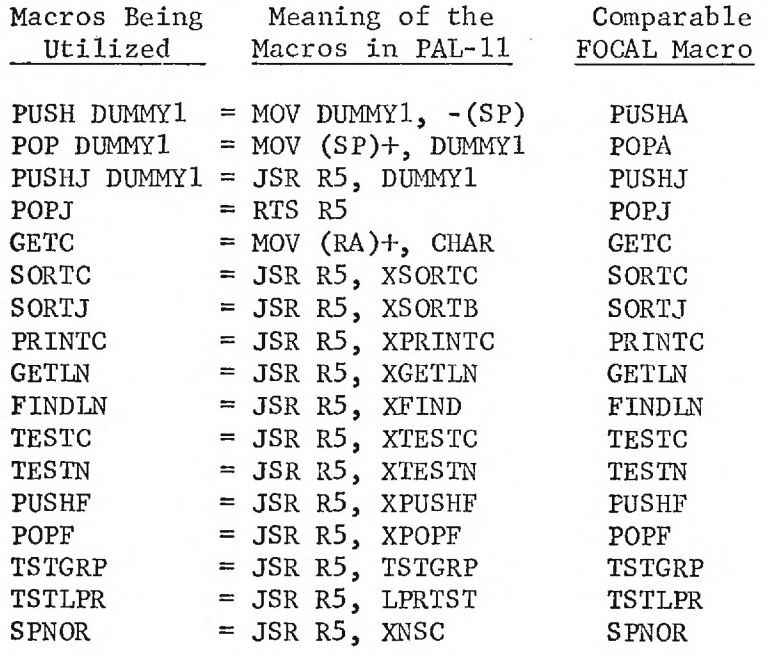

 $SP =$  the stack pointer (register 6) and is the register that handles the push-down list.

τŞ

 $R5$  = register 5 and is used in most of the subroutine calls.

The present version of FOCAL-11 has been designed so that the PAL-11A Assembler will read in and store text. Thus the actual input form of a FOCAL-11 program must conform to the conventions of PAL-11A. In addition only the teletype can be used for input and output. Also, indirect statements are the only type of statements that are allowed in the present coding. For example, suppose one wants to run the following FOCAL-11 program.

> 1.10 TYPE  $2,9$ <br>2.13 SET  $X = 5$  $SET X = 5$ 2.15 QUIT

3

In order to use the PAL-11A to store this program, one would type the following statements on the teletype keyboard to the assembler.

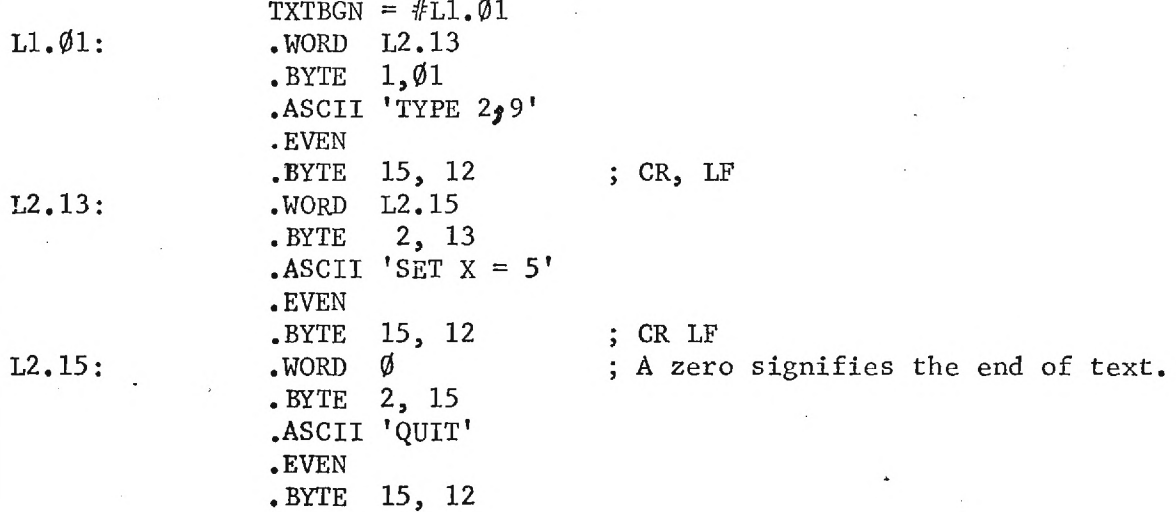

The syntactical form required to start execution of this program remains to be defined.

 $\epsilon$  ?

**SMALL COMFUTER AFFLICATIONS LAS** GEORDIA TECH

 $\ddot{\smile}$ 

 $\circlearrowright$ 

 $\mathbb{C}$ 

 $\ddot{\circ}$ 

 $\ddot{\circ}$ 

 $\ddot{\mathbf{C}}$ 

 $\mathbb{C}^1$ 

 $\mathbf C$ 

 $\ddot{\mathbf{C}}$ 

 $\ddot{\circ}$ 

 $\circlearrowleft$ 

 $\bullet$ 

 $\ddot{\circ}$ 

 $\ddot{\text{C}}$ 

 $\ddot{\odot}$ 

 $\ddot{C}$ 

 $\mathbb{C}$ 

 $\hat{\mathbf{C}}$ 

 $\mathbb{C}$ 

 $\hat{\mathbb{C}}$ 

 $\hat{C}$ 

 $\frac{6}{2}$ 

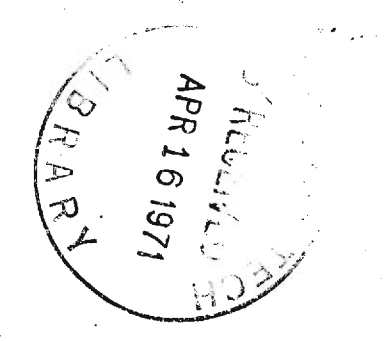

Ō.

FOCAL-11

 $\frac{1}{k^2}$ 

ç.

THE FORMULA CALCULATOR FOR THE D.E.C. PDP-11

# AUTHORS: GUEN MCALLEN<br>JOHN ALDERMAN

PROJECT NUMBER: A1264

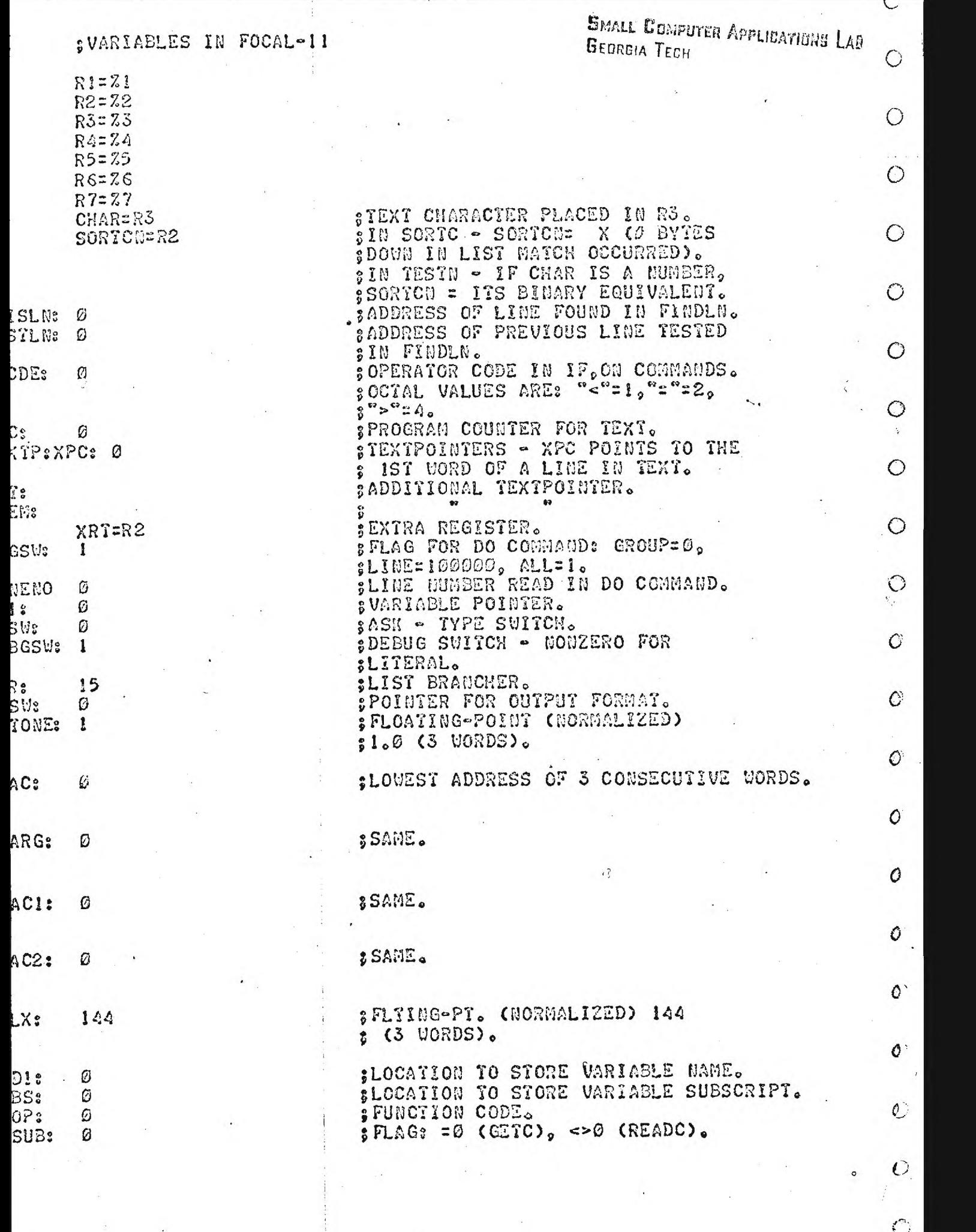

 $\label{eq:2.1} \frac{d\mathbf{y}}{d\mathbf{y}} = \frac{1}{2} \mathbf{y} \mathbf{y}$ 

 $\sim$ 

 $\hat{O}$ 

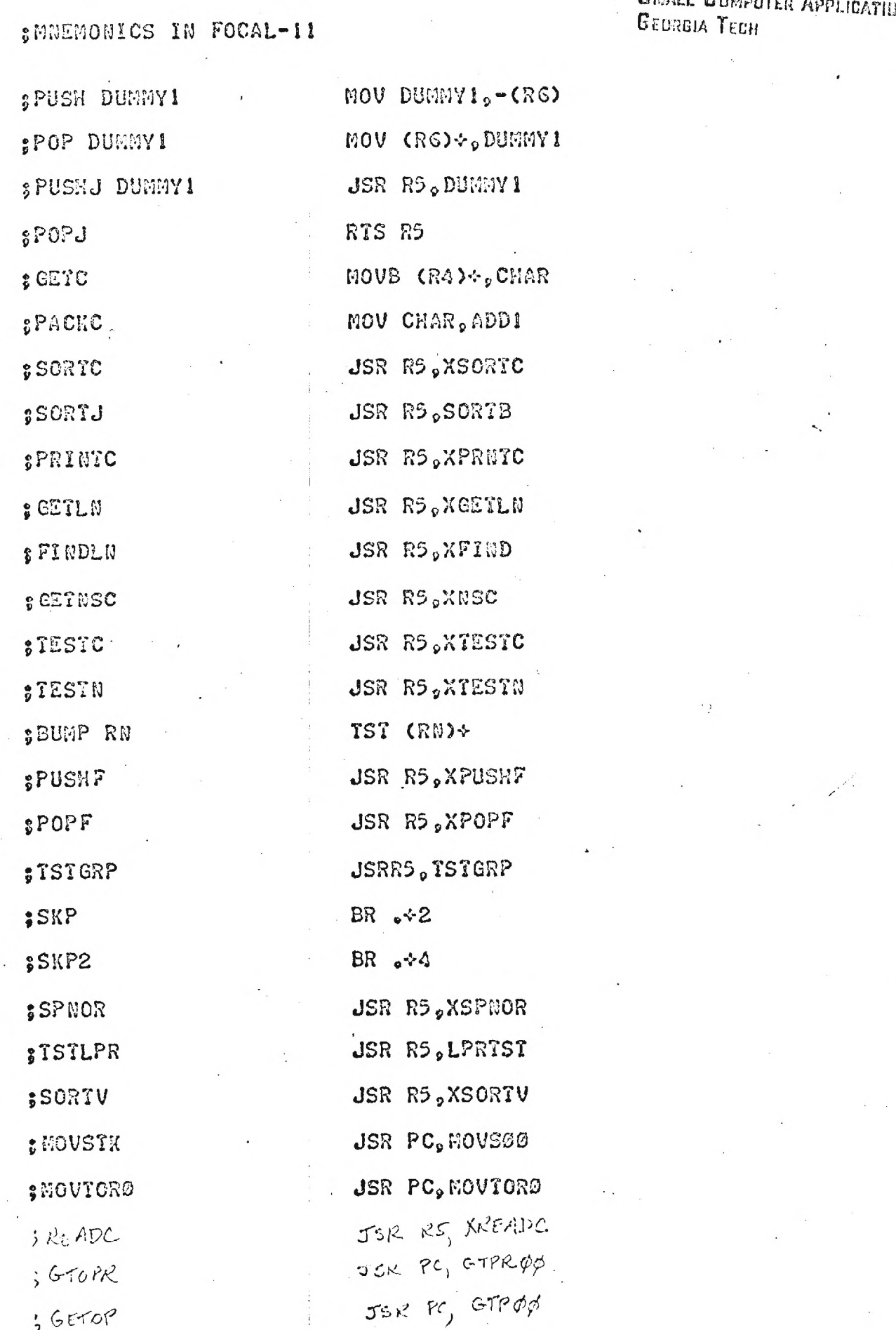

SHALL COMPUTER APPLICATIONS LA9

 $\hat{\mathbf{C}}$  $\mathcal{C}$ 

 $\ddot{\text{C}}$ 

 $\ddot{\text{C}}$ 

 $\hat{\mathbf{C}}$ 

 $\phi$ 

 $\hat{\mathbf{O}}$ 

 $\ddot{\circ}$ 

 $\ddot{\circ}$ 

 $\ddot{\text{O}}$ 

 $\ddot{\mathbf{C}}$ 

 $\ddot{\circ}$ 

 $\ddot{\circ}$ 

 $\ddot{\text{O}}$ 

 $\ddot{\text{o}}$ 

 $\hat{C}$ 

 $\ddot{\text{C}}$ 

 $\overline{\mathbb{C}}$ 

 $\overline{c}$ 

 $\frac{1}{i}$ 

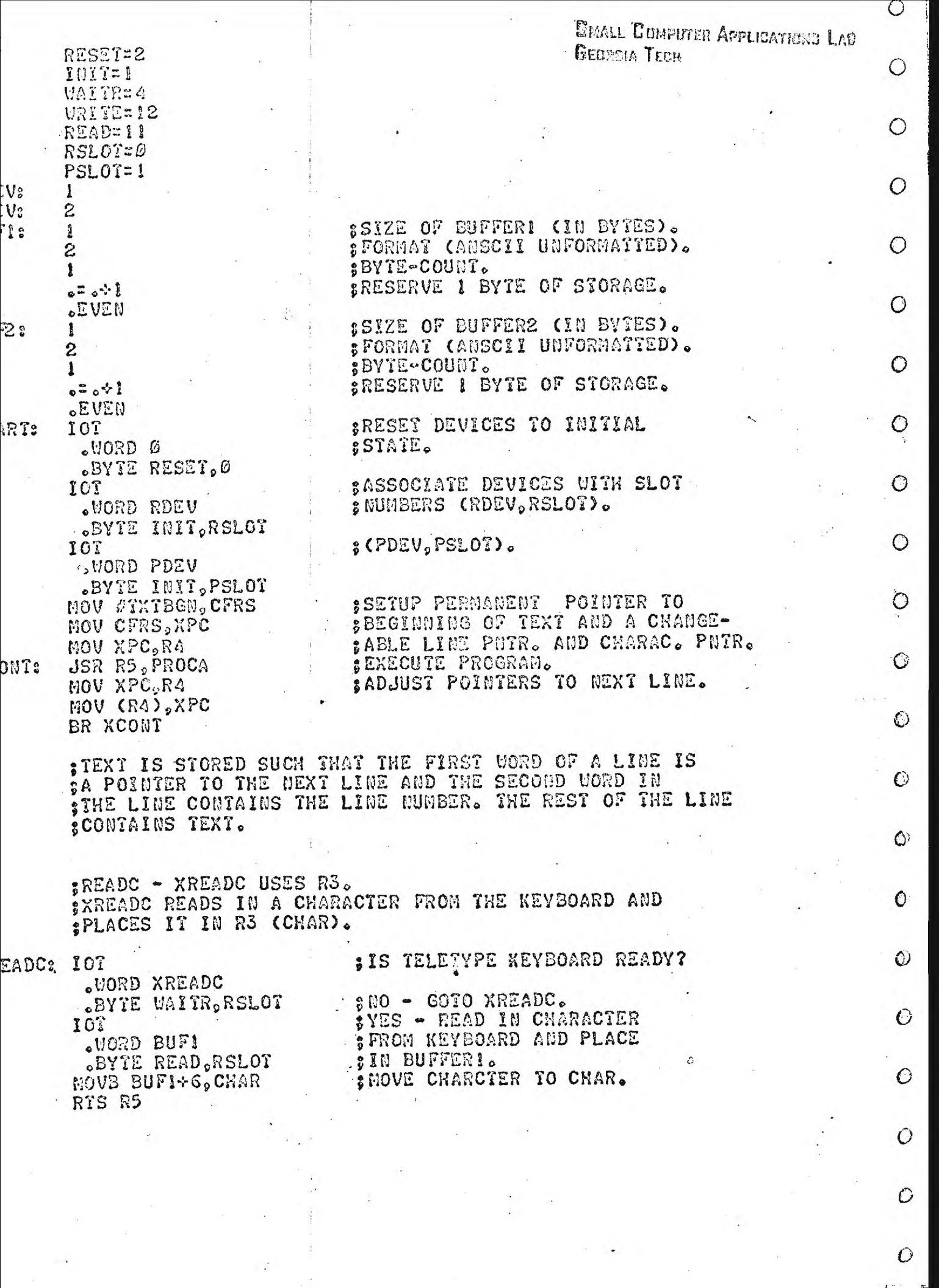

 $\overline{O}$ 

 $\sim$ 

WAREL WUMPUTER APPLICATIONS LAT **GEORGIA TECH** SPRINTC - XPRNTC, PRINTC ON THE TELETYPE PRINTER STHE CHARACTER IN CHAR (R3).  $\circ$ NTC: PUSN RO  $\mathbf C$ PUSH RI PUSH R2 **SIS TELETYPE PRINTER READY?**  $P<sub>3</sub>$ IOT .WORD LOOP  $\circ$ BYTE WAITR, PSLOT  $e00 - G010$   $L00P_0$ SYES - SORT CHARACTER AGAINST SORTJ  $\circ$ STERMINATOR LIST (CR, TH). .WORD TLISTB .UORD SPRNT SNO MATCH - PRINT THE CHARACTER. PUSHJ XOUTC  $\ddot{\mathbf{C}}$ **POP R2** POP RI POP RØ  $\mathcal{O}$ POPJ SMOVE CHAR INTO BUFFER2 AND MOVB CHAR, BUF2+6  $TC<sub>3</sub>$ **SPRINT**  $\circ$ 107 **STHE CHARACTER.** .WORD BUF2 .BYTE URITE, PSLOT  $\ddot{\circ}$  $P0PJ$ SKOUTL - PRINTS CULY THE CHARACTER IN CHAR UITHOUT SORTING THE CHARACTER AGAINST A LIST FIRST.  $\mathbf C$  $107$  $ITL2$  $\circ$ . WORD XOUTL .BYTE WAITR, PSLOT PUSHJ XOUTC  $\mathbf C$  $PQPJ$ ; CRPRNT - CARRIAGE RETURN.LINE FEED PRINT.  $\bullet$ TOI STURS .UORD BUFCR . WORD URITE, PSLOT  $\circ$ POPJ : CKPRNT - CONTROL/K CAUSES THE FOLLOUING CHARACTERS  $\circ$ :TO BE PRINTED: 7, K, CR, LF, AND 6 SPACES.  $\mathbf C$ PRNT: IOT . WORD BUFCK .UORD URITE, PSLOT  $\mathbf C$  $. POPJ$ :SIZE OF BUFFER IN BYTES. FCRS  $\overline{2}$ : FORMAT - ANSCII UNFORMATTED.  $\mathbf{2}$  $\circ$ SBYTE-COUNT. 2  $SOR_0LF_0$  $\circ$ BYTE 15 $\circ$ 12  $\mathbf C$ \$SIZE OF BUFFER IN BYTES. F CK: 12 . : FORMAT - ANSCII UNFORMATTED.  $\overline{2}$ BYTE-COUNT.  $\circ$ 12 BYTE 136, 113, 15, 12 ; \* , K, CR, LF.<br>BYTE 49, 40, 40, 40, 40, 40 ; 6 SPA **; 6 SPACES.** O

Ĉ

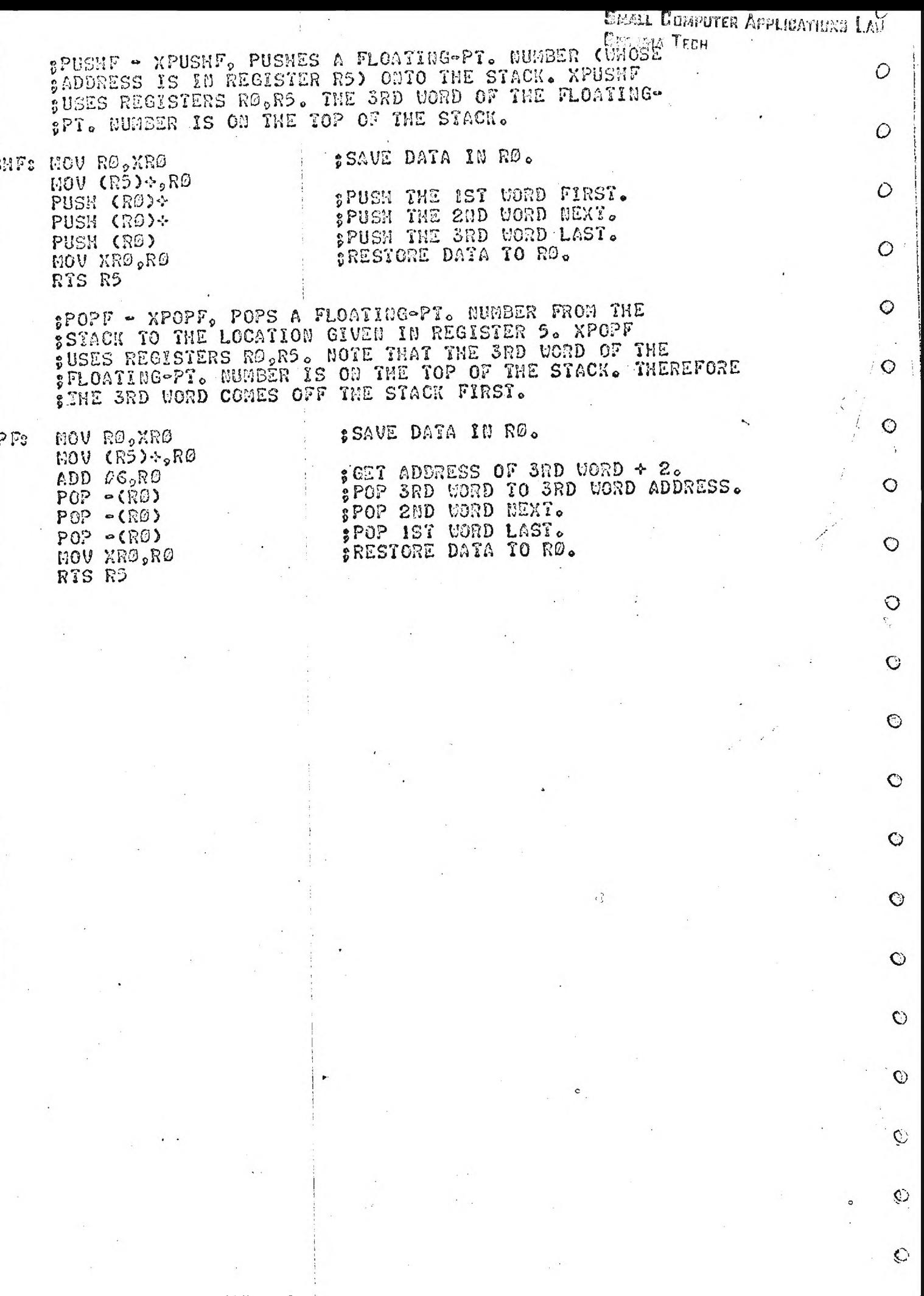

0 0

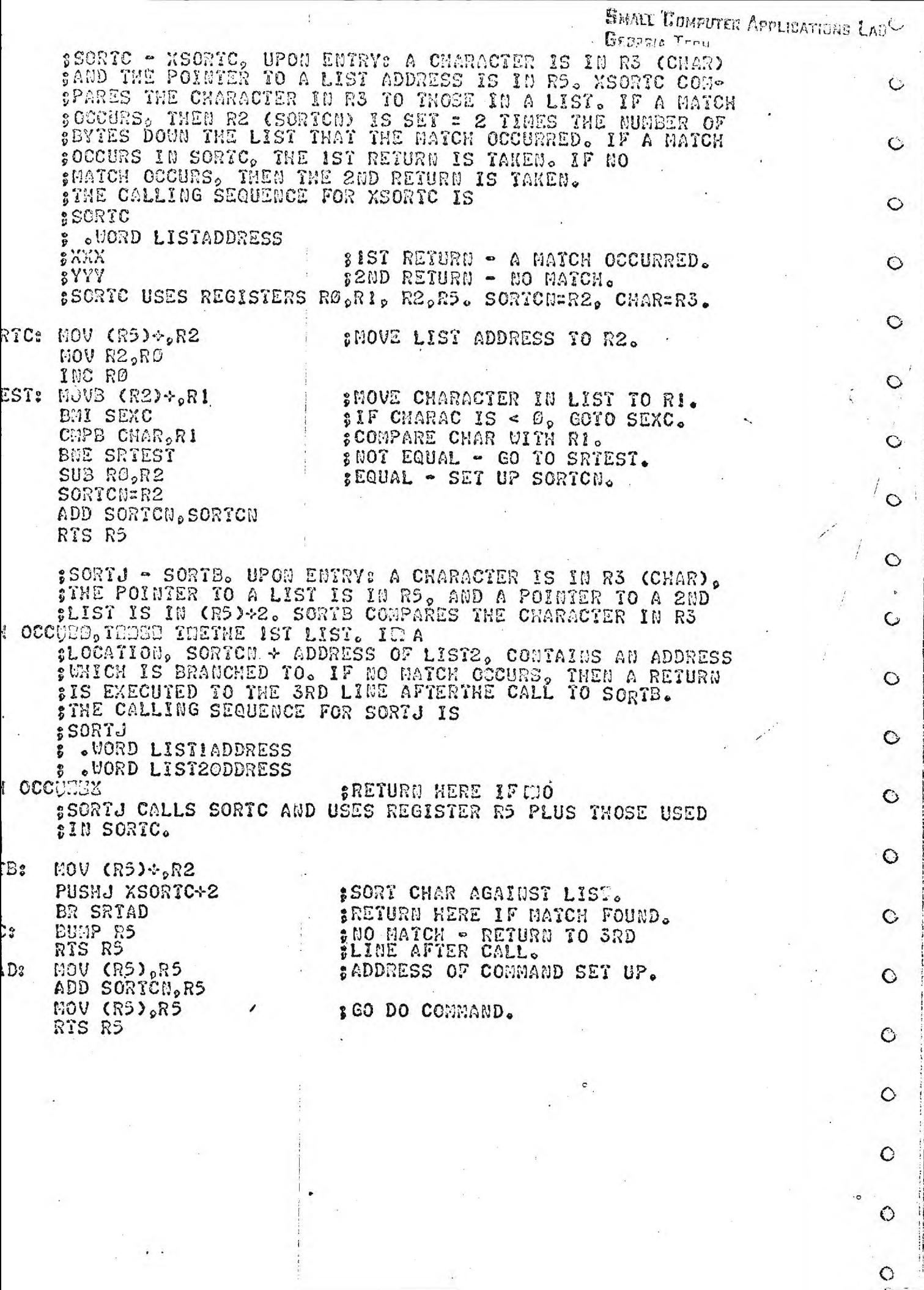

 $\overline{\mathcal{E}}$ 

 $\frac{1}{2}$ 

 $\tilde{\mathbf{x}}$ 

 $\hat{\boldsymbol{\epsilon}}$ 

 $\frac{1}{\sqrt{2}}$ 

 $\frac{1}{2}$  .

 $\ddot{\phantom{0}}$ 

 $\ddot{\phantom{0}}$ 

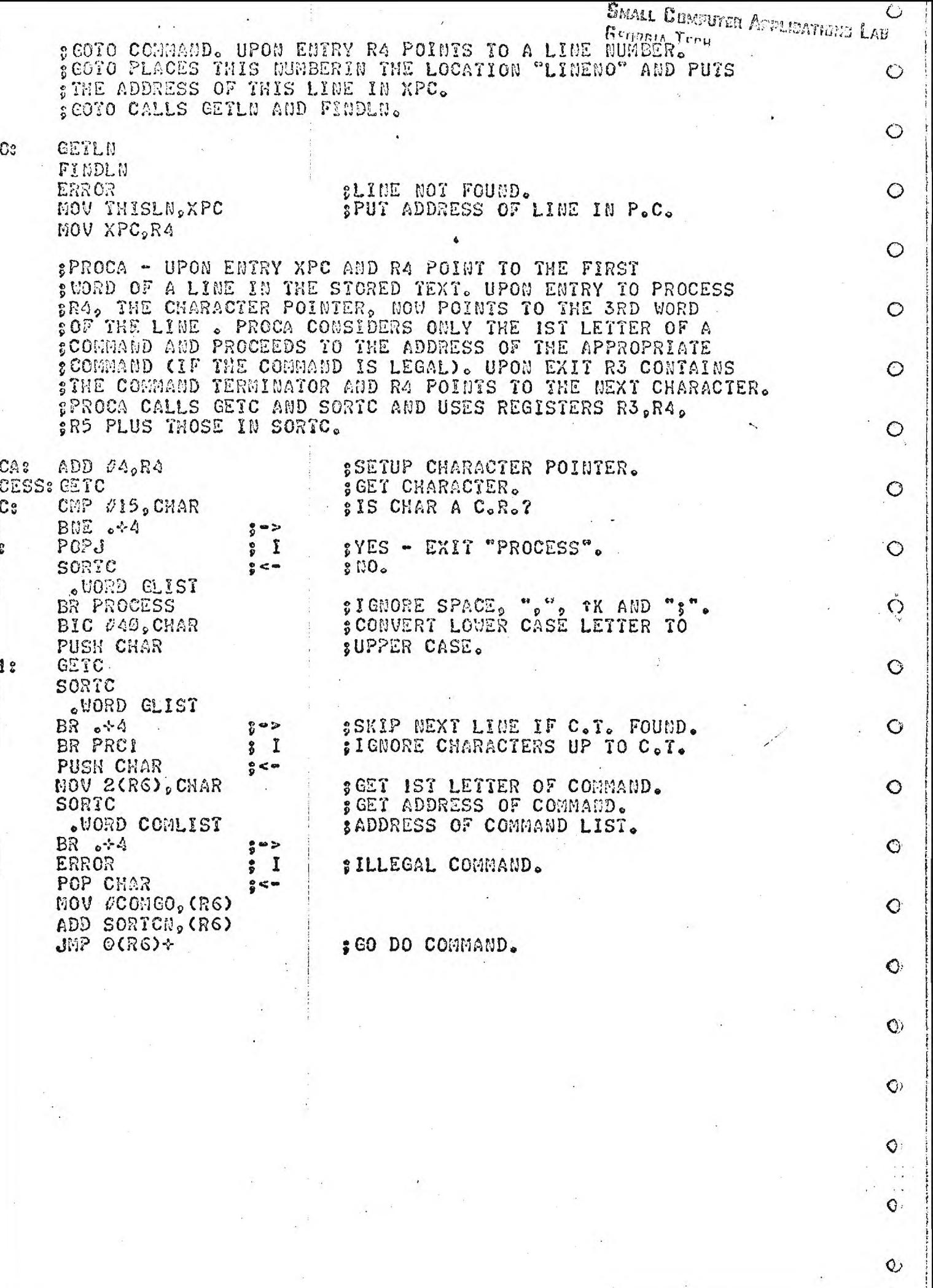

 $\ddot{\phantom{0}}$ 

 $\mathcal{L}_{\mathcal{F}}$ 

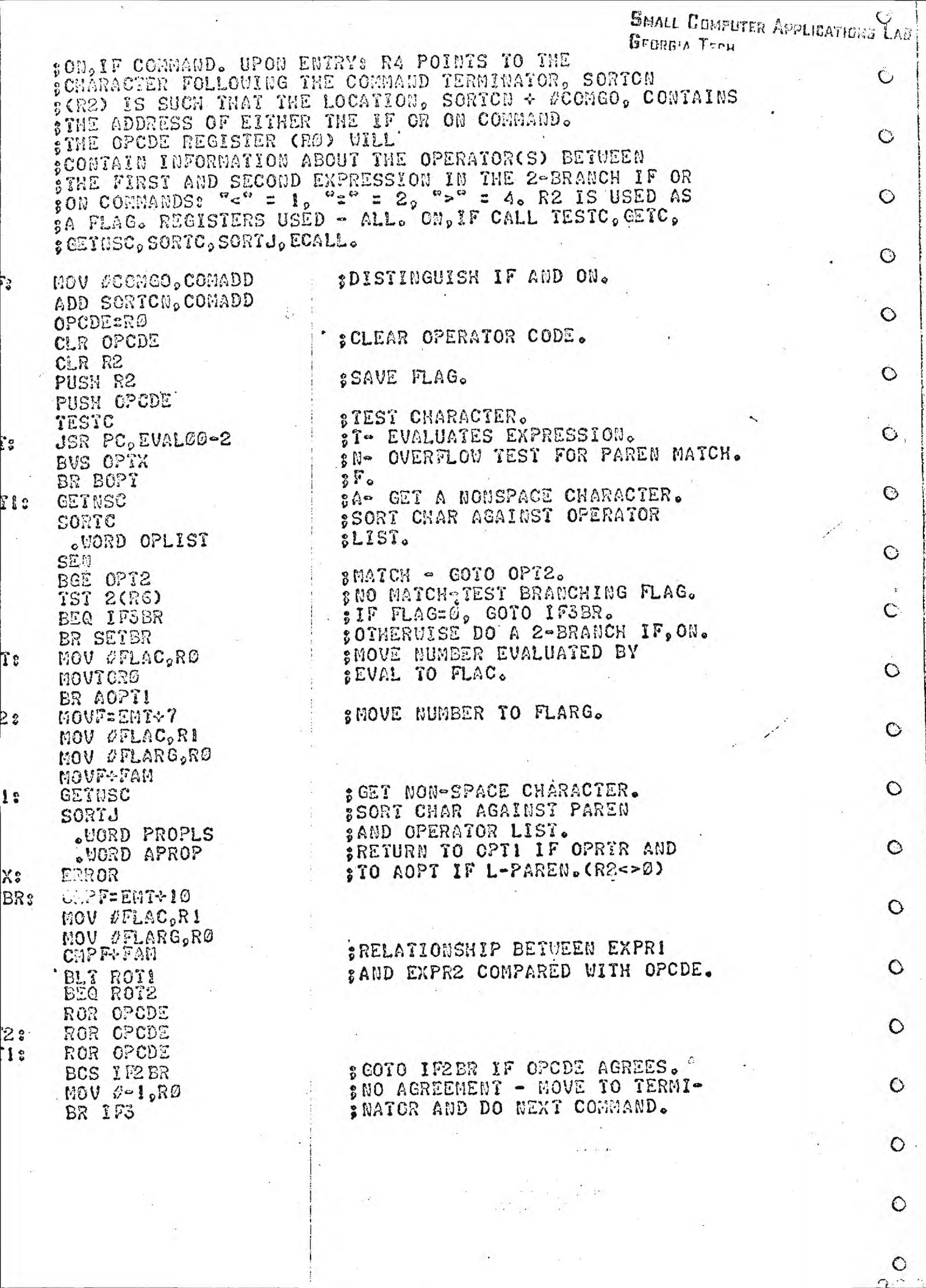

 $\langle \sigma_{\rm c} \rangle$ 

 $\mathbf{v}$ 

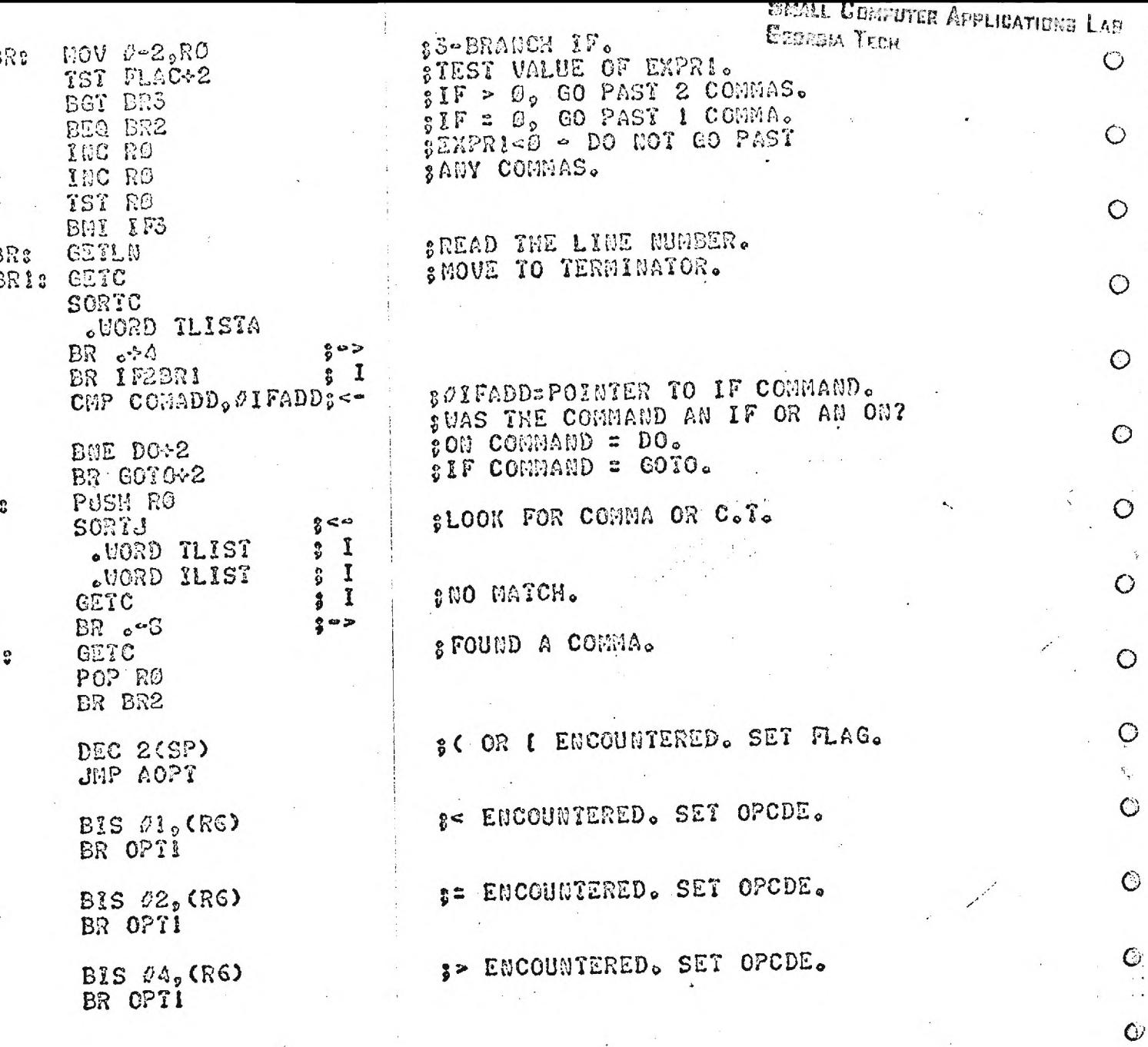

 $\epsilon_2^2$ 

 $\circ$ 

 $\ddot{\mathbf{O}}$ 

 $\ddot{\mathbf{O}}$ 

 $\ddot{\text{o}}$ 

 $\circ$ 

 $\overline{\mathbf{Q}}$ 

 $\hat{\mathbf{c}}$ 

 $\hat{C}$ 

 $\circ$ 

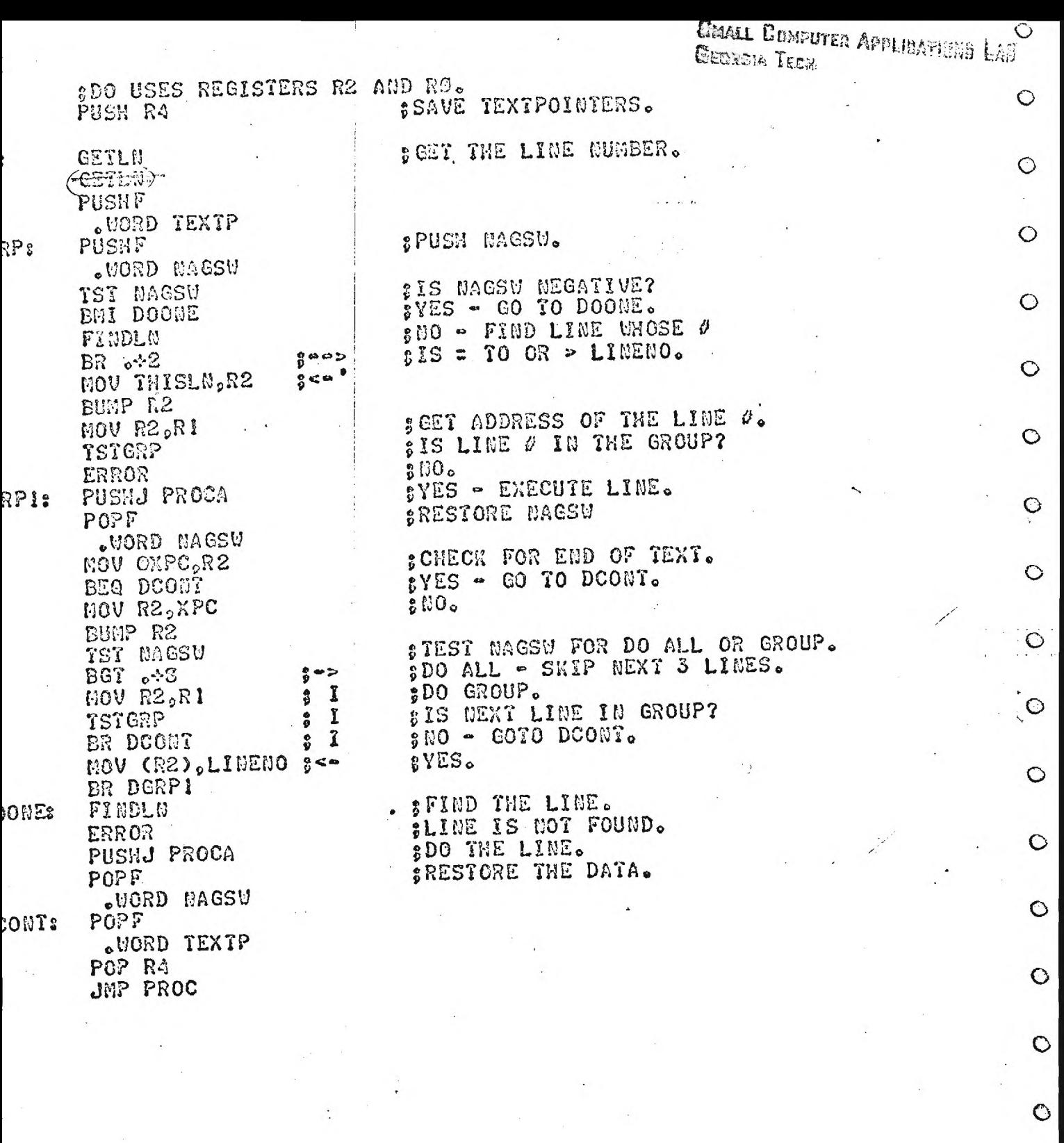

 $\frac{1}{2} \left( \frac{1}{2} \right)$  . Let

 $\mathcal{L}_{\mathcal{S}}$ 

 $\hat{\boldsymbol{\beta}}$ 

 $\epsilon_{\rm{eff}}$ 

 $\ddot{\phantom{0}}$ 

 $\overline{\mathcal{A}}$ 

 $\frac{1}{2}$ 

 $\circ$ 

 $\circ$ 

 $\circ$ 

 $\circ$ 

 $\frac{Q}{P}$ 

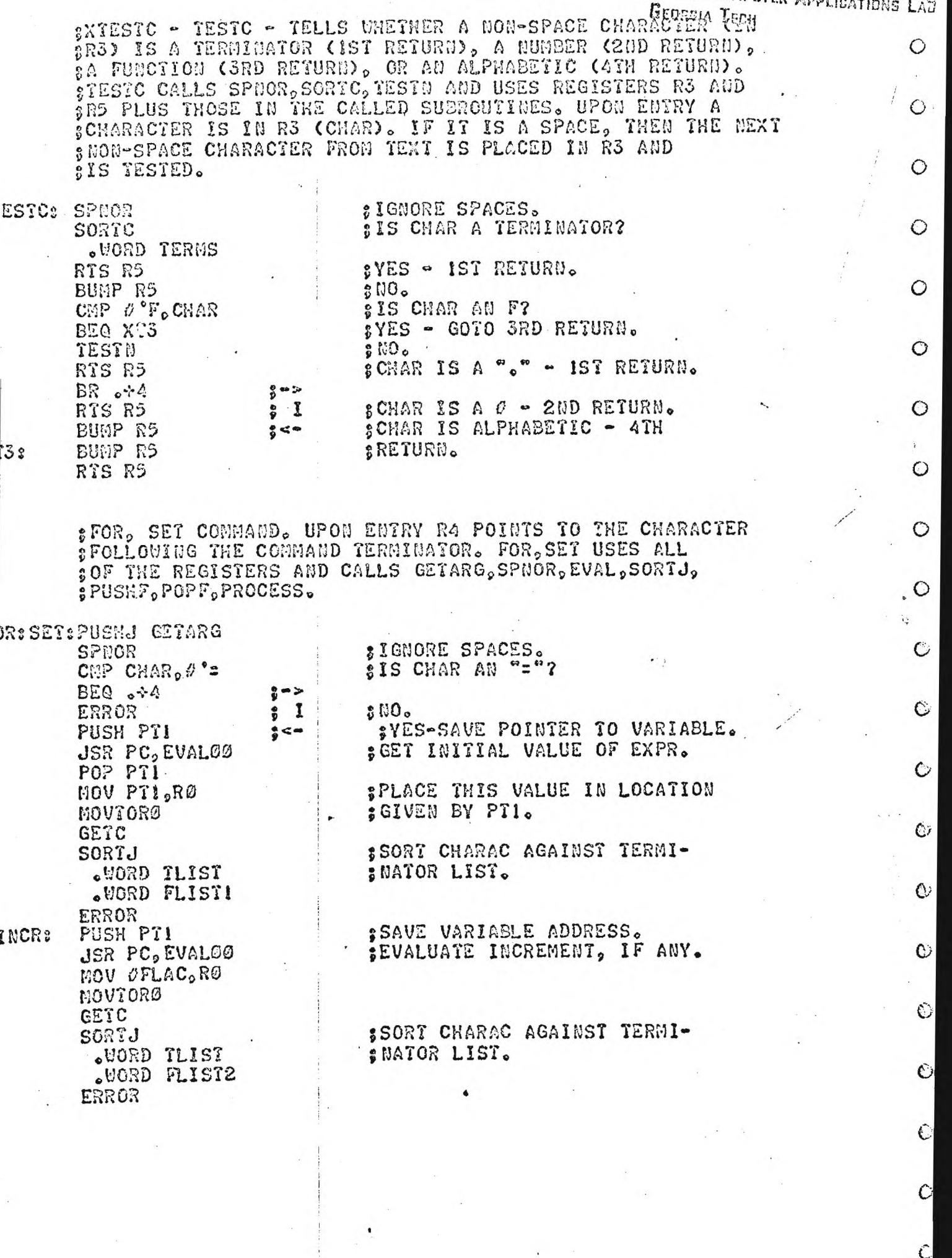

 $\frac{1}{\sqrt{2}}$ 

 $\mathcal{A}$ 

 $\epsilon\rightarrow$ 

 $\mathcal{O}$ 

 $\hat{c}$ 

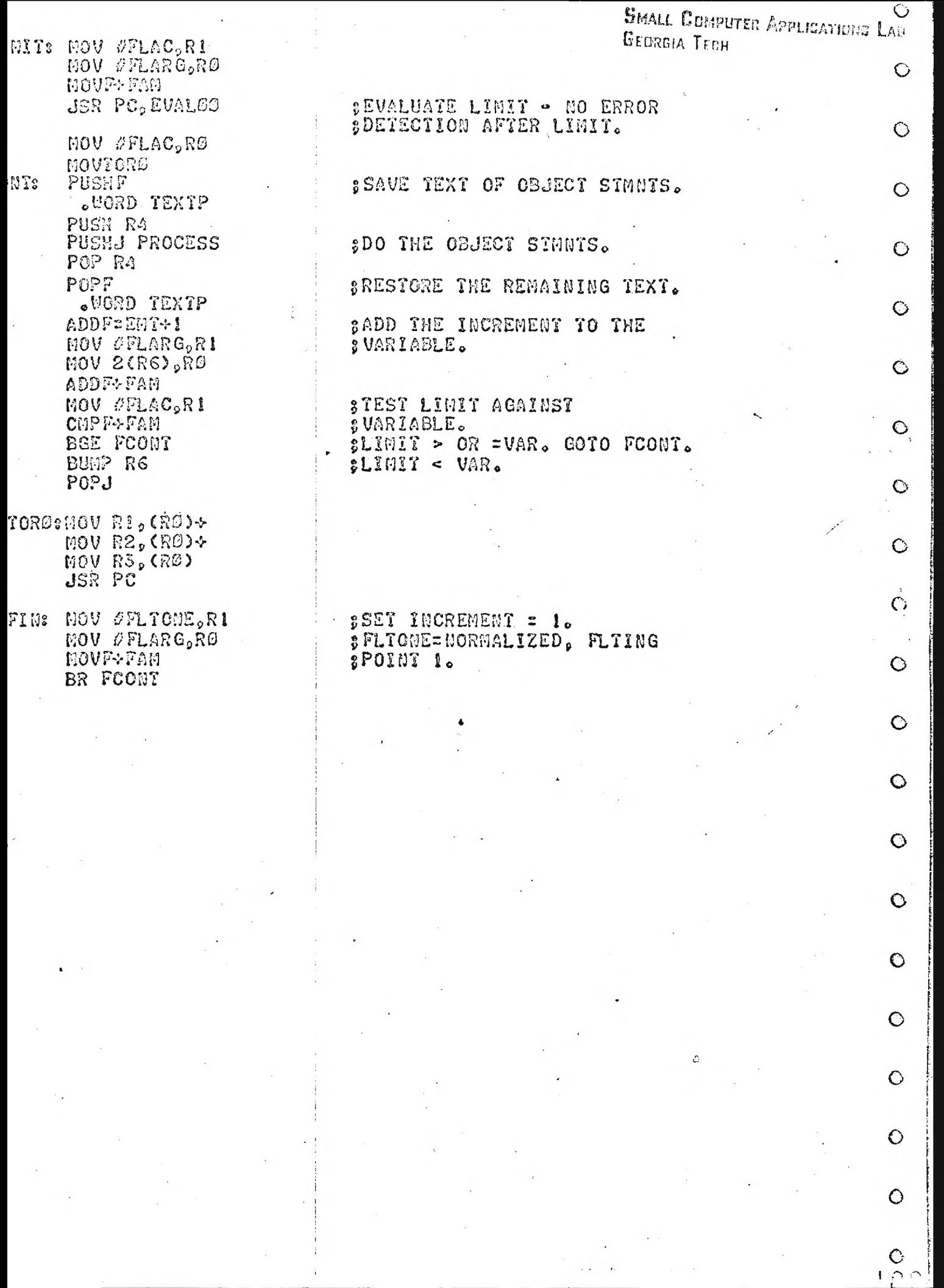

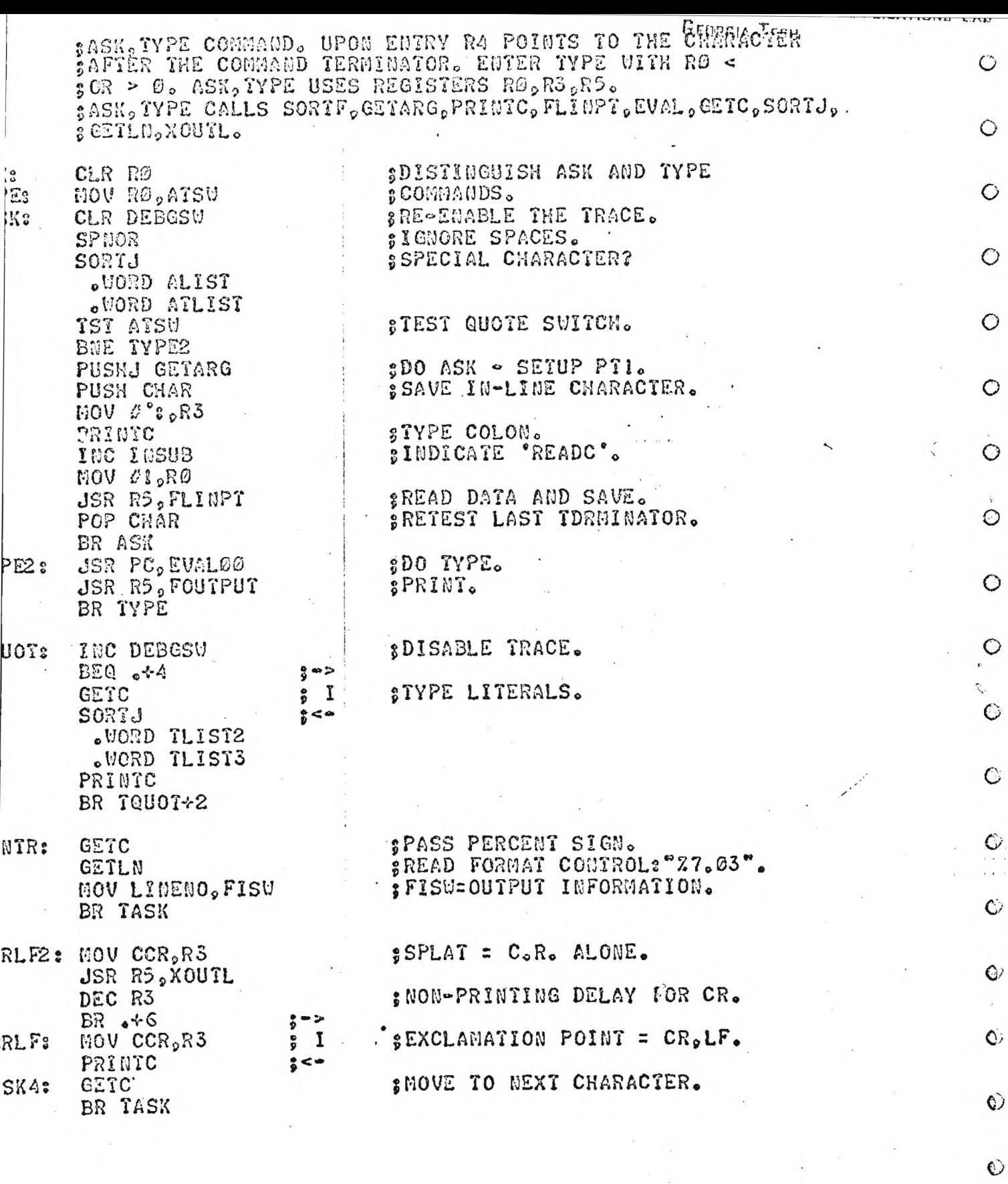

 $\bar{\lambda}$ 

 $\ddot{\phantom{0}}$ 

 $\sim$ 

 $\epsilon$ 

 $\epsilon_{\rm{eff}}$ 

 $\bar{\nu}$ 

 $\bar{\alpha}$ 

 $\ddot{\phantom{0}}$ 

 $\begin{array}{c} \frac{1}{2} \\ \frac{1}{2} \end{array}$ 

 $\overline{\mathcal{L}}$ 

 $\circ$ .

 $\circ$ 

 $\begin{bmatrix} 0 \\ 0 \end{bmatrix}$ 

 $\frac{1}{\sqrt{2}}$ 

ŗ

 $\frac{1}{2}$ 

 $\frac{1}{2}$ 

 $\ddot{\phantom{a}}$ 

 $\circ$ 

 $\bar{\psi}$ 

 $\frac{1}{2}$  .

 $\ddot{\phantom{0}}$ 

 $\sim$ 

j.

 $\mathbb{E}[1]$  . Finally,

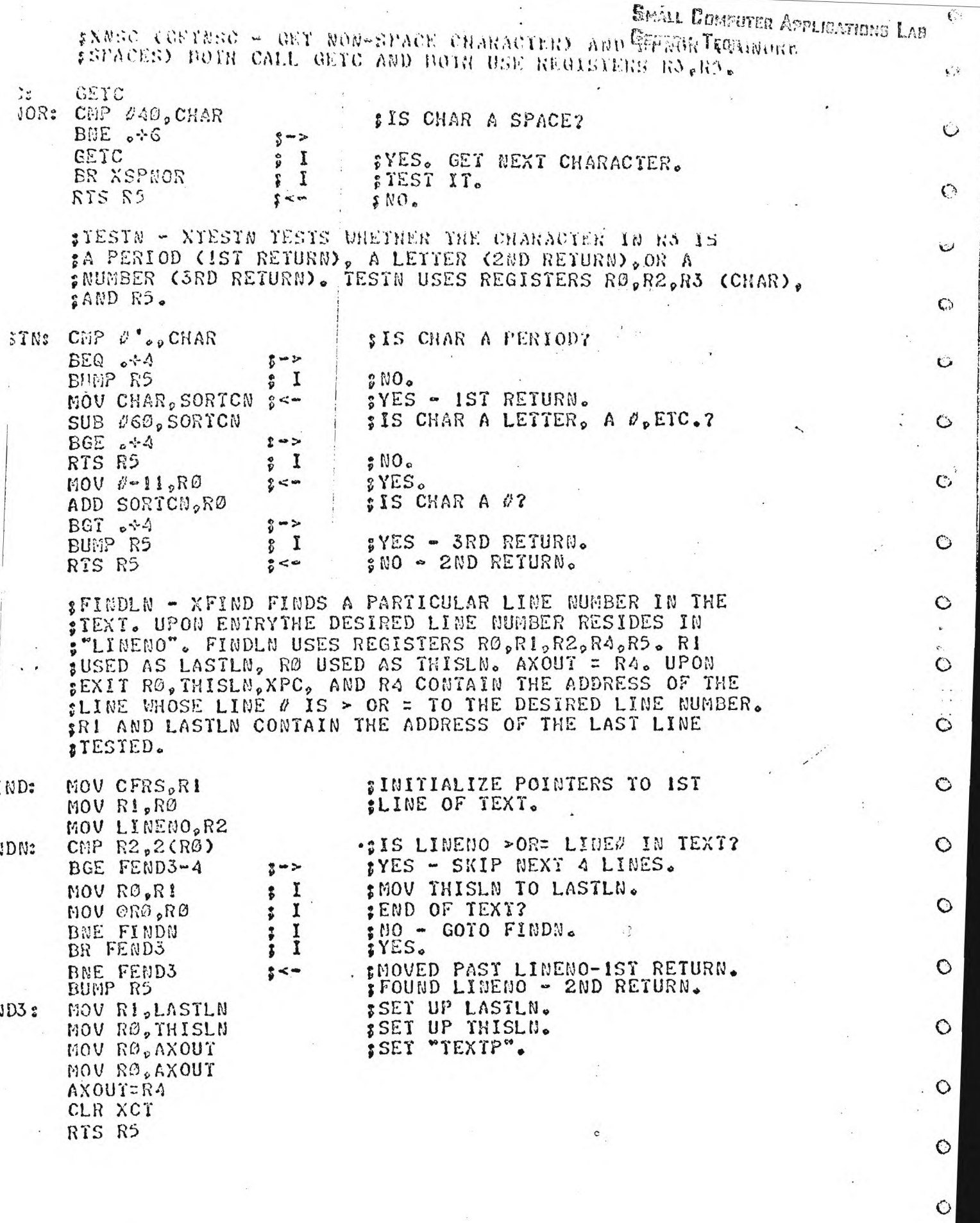

 $\frac{\partial}{\partial t}$ 

 $\mathcal{R}$ 

 $\circ$ 

 $\frac{10}{10}$ 

 $\frac{1}{\sqrt{2}}\left( \frac{1}{\sqrt{2}}\right) =\frac{1}{2}\left( \frac{1}{2}\right) ^{2}$ 

Ŧ

 $\mathcal{A}_{\mathcal{A}}$ 

 $\ddot{\cdot}$  $\begin{picture}(20,20) \put(0,0){\dashbox{0.5}(20,20){ }} \put(15,0){\circle{10}} \put(25,0){\circle{10}} \put(25,0){\circle{10}} \put(25,0){\circle{10}} \put(25,0){\circle{10}} \put(25,0){\circle{10}} \put(25,0){\circle{10}} \put(25,0){\circle{10}} \put(25,0){\circle{10}} \put(25,0){\circle{10}} \put(25,0){\circle{10}} \put(25,0){\circle{10}} \put(25,0){\circle{10}} \put(25$ 

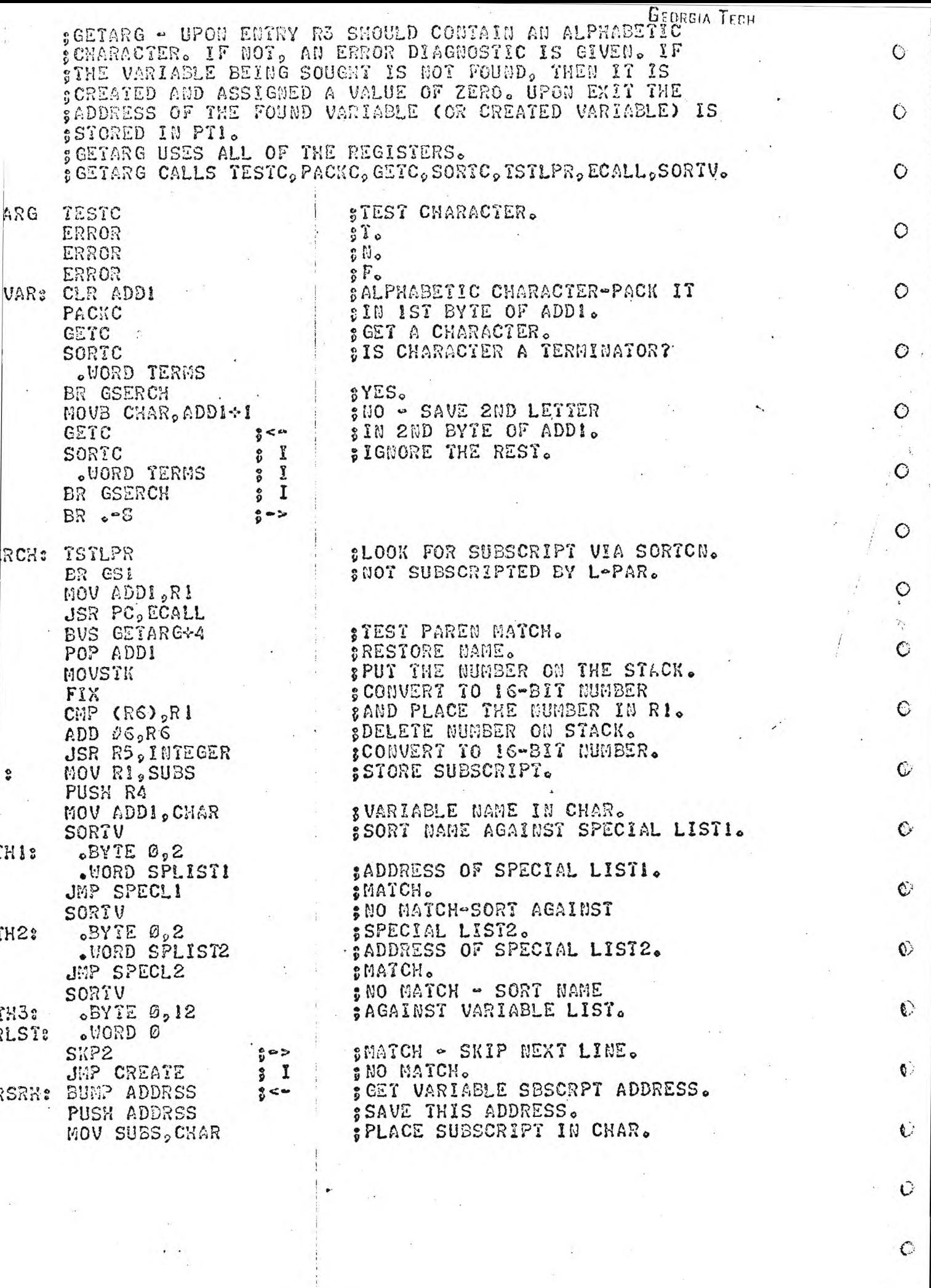

 $\hat{\theta}$ 

 $\frac{1}{2}$ 

 $\Diamond$ 

 $\mathbf{r}^{\text{max}}$  $\overline{z}$ 

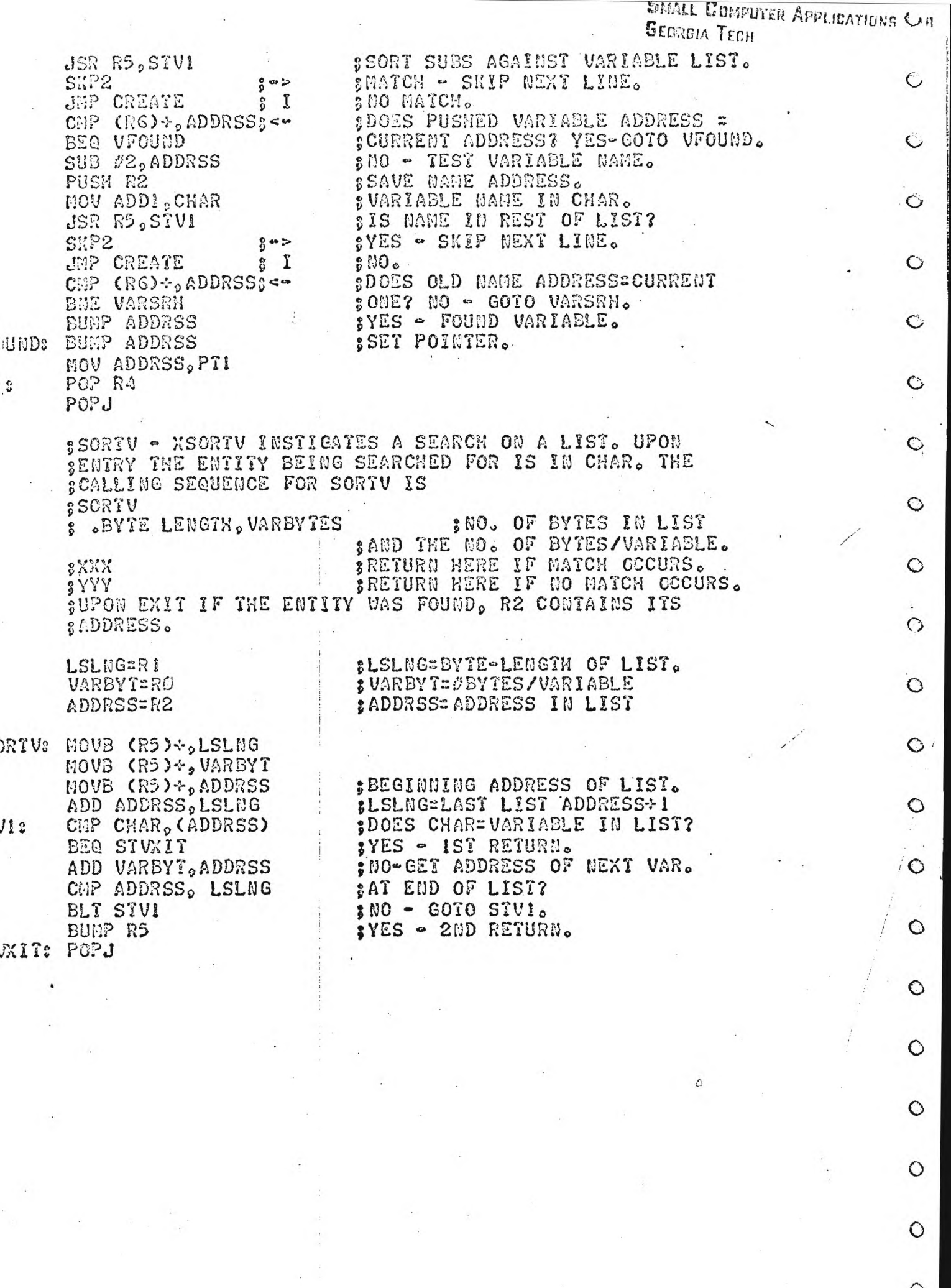

 $\frac{0}{2}$ 

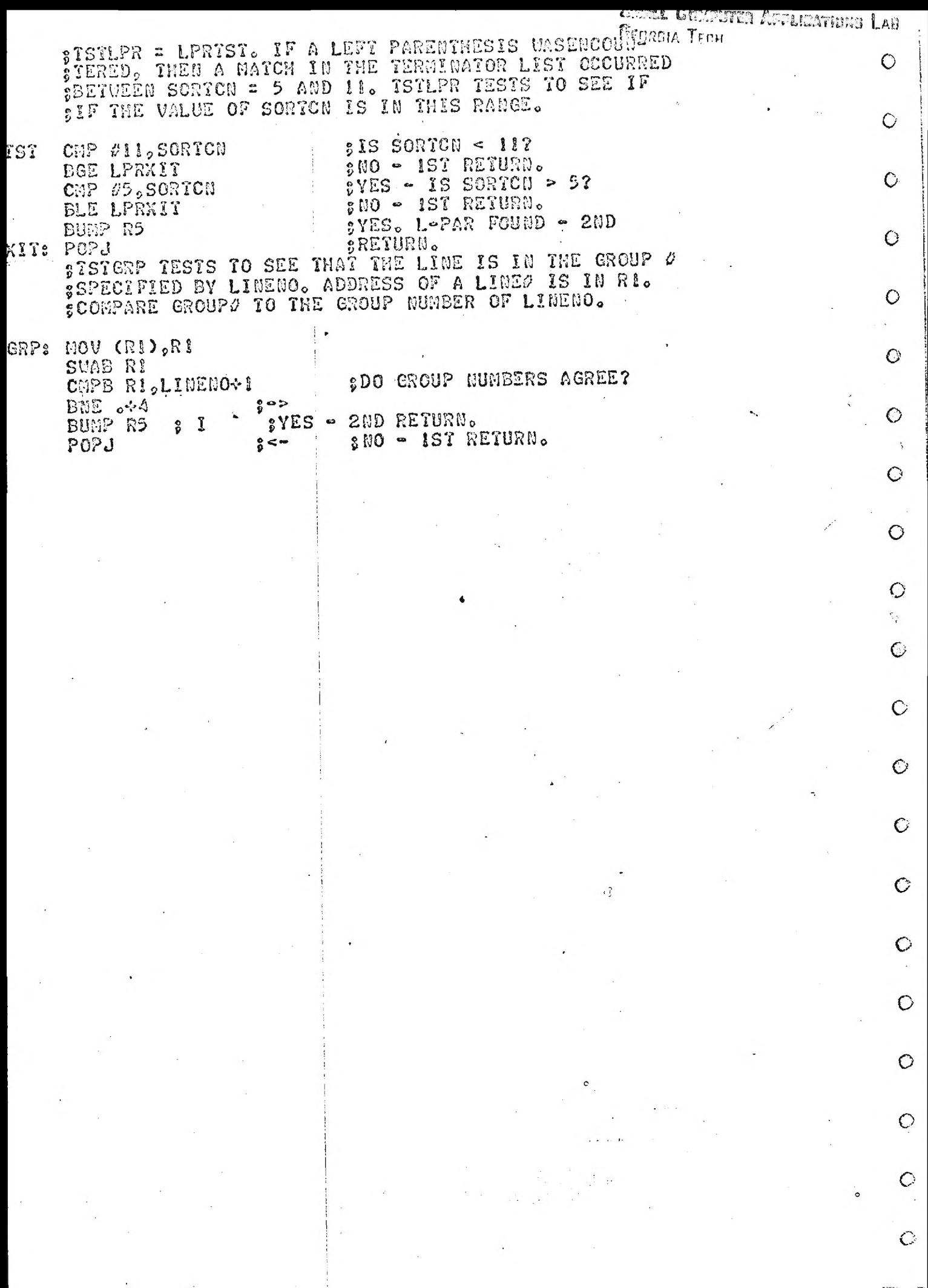

Georgia Tenu :XGETLN FORMULATES THE LINE NUMBER (E.G., IN THE DO AND GOTO COMMANDS) AND PLACES THIS NUMBER IN LINÉNO. THE LOW- CORDER BYTE OF LINENO IS THE STEP NUMBER AND THE HIGH-SORDER BYTE IS THE GROUP NUMBER. XGETLD GIVES AN ERROR IF STHE LINE NUMBER IS NOT IN THE RANGE 1.01 TO 99.99. SCENCEPTION: DO ALL. THERE LINEGO=0 AND NO ERROR DIAG-SNOSTIC IS GIVEN). XGETLN SETS NAGSUS 000000 FOR A GROUP 0.<br>SI00000 FOR A LINE 0, AND 000001 FOR ALL. NGETLN USES REGISTERS ROGRIGRGORT. SKGETLN CALLS SPNOR. EVAL, FLOATING POINT PACKAGE(FIX,  $$FLT$  $\ddot{\mathbf{o}}$ 

S

 $\mathbf{U}$ 

B

M

**A MERIDI AFTISATION LAT** 

 $\ddot{\mathbf{C}}$ 

 $\mathbf C$ 

Ó

 $\bigcirc$ 

 $\circ$ 

 $\circ$ 

 $\mathbb{C}$ 

 $\circ$ 

 $\ddot{O}$ 

 $\circ$ 

 $\circ$ 

 $\mathbf C$ 

 $\circ$ 

 $\circ$ 

 $\bullet$ 

 $\mathbf{\circ}$ 

 $\circ$ 

 $\ddot{\circ}$ 

 $\bigcirc$ 

 $\bigcirc$ 

 $\circ$  $0.01$ 

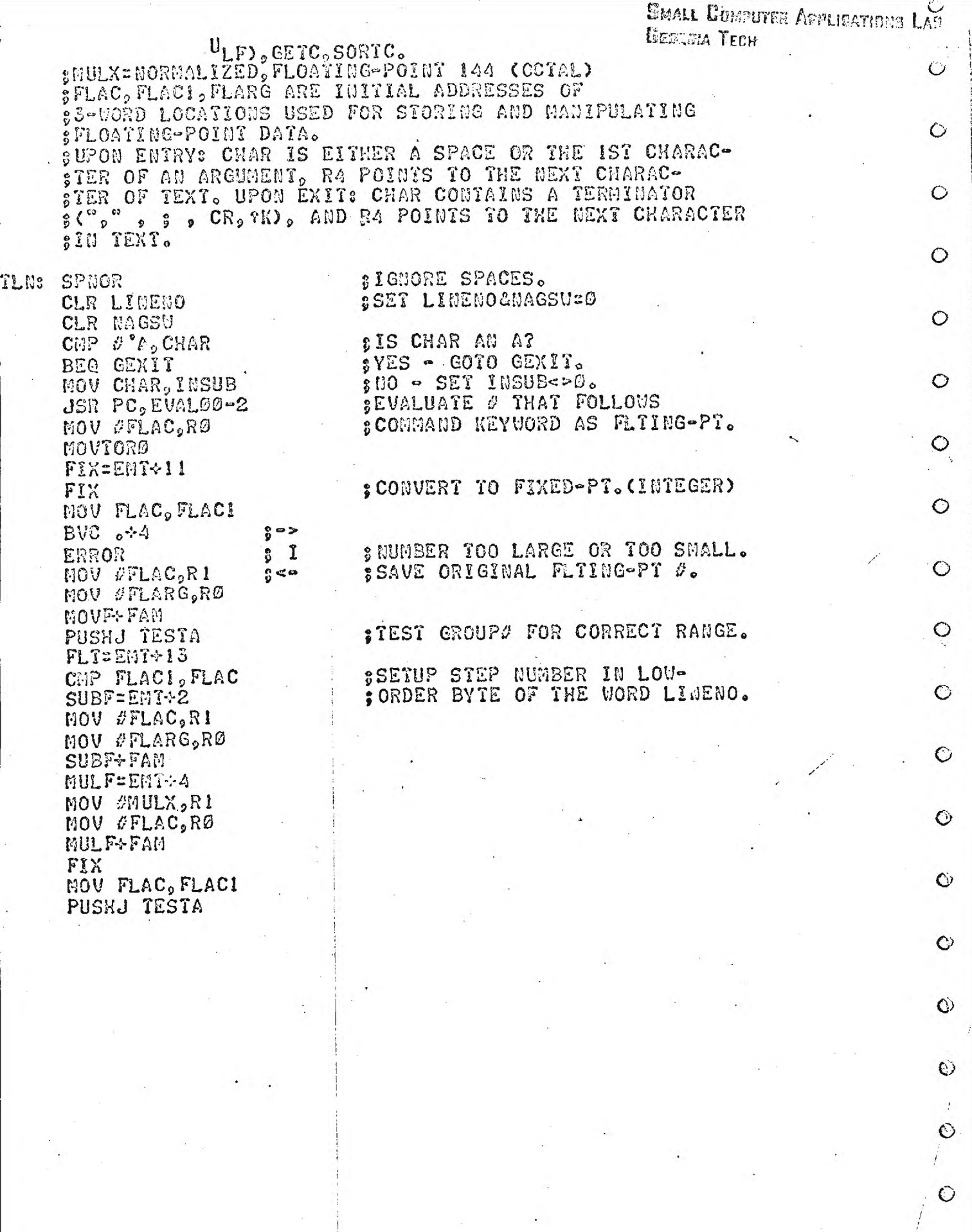

 $\hat{\boldsymbol{\theta}}$ 

 $\hat{\mathcal{A}}$ 

 $\frac{1}{2}$  ,

 $-1.1 - 1.0$ Ļ,

 $\frac{1}{2}$  $\ddot{\phantom{0}}$   $\frac{1}{2}$ 

 $\frac{1}{L}$ 

 $\cdot$ 

 $\mathcal{O}$ 

 $\circ$ 

 $\ddot{\phantom{0}}$ 

 $\frac{1}{2}$ 

 $\frac{1}{2}$ 

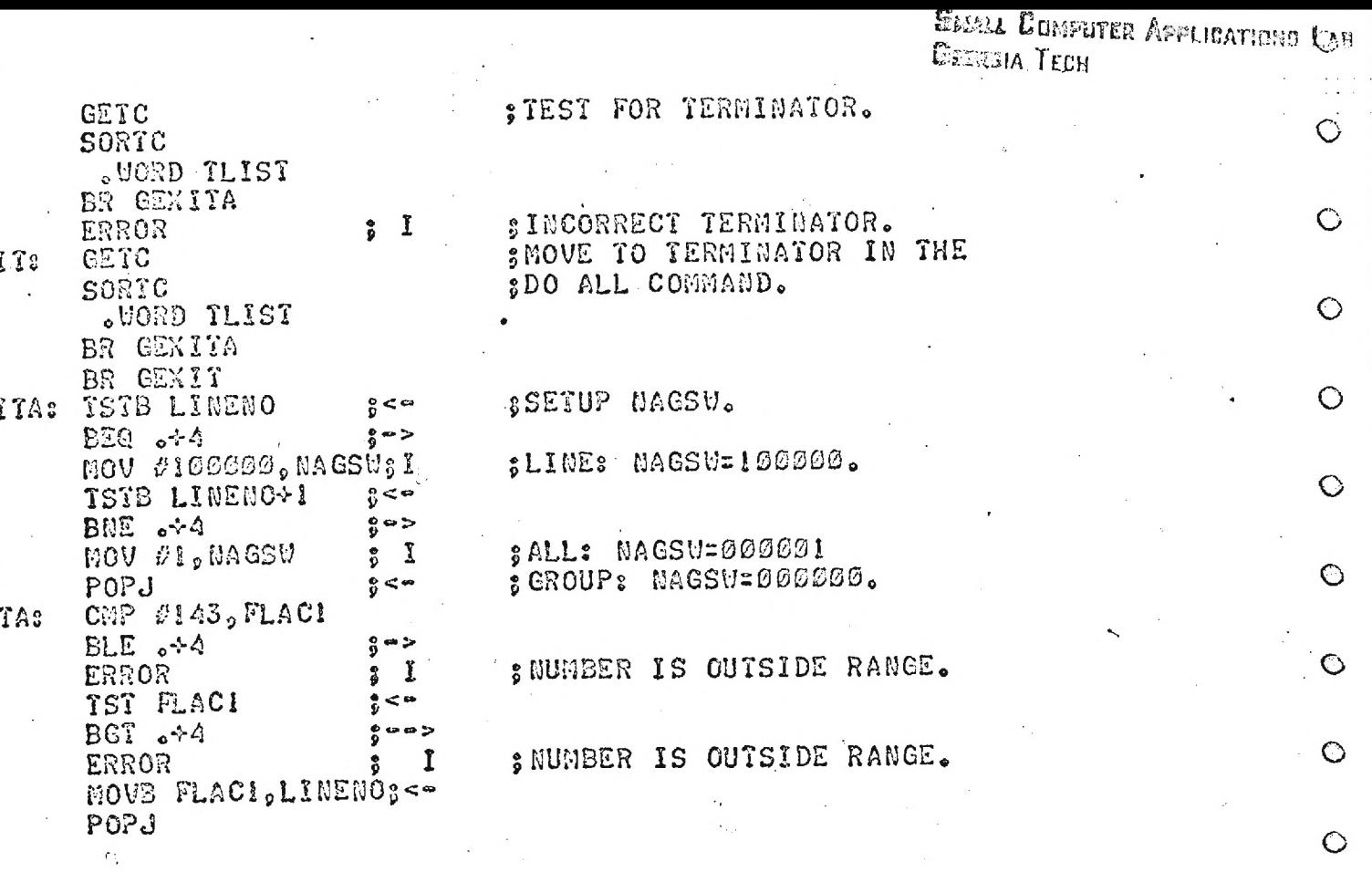

 $\epsilon$  $\ddot{\circ}$ 

 $\sigma$ 

 $\ddot{\circ}$ 

 $\circ$ 

 $\circ$ 

 $\ddot{\circ}$ 

 $\frac{1}{2}$ 

 $\dot{\mathsf{O}}_\parallel$ 

 $\circ$ 

 $\circ$ 

 $\circ$ 

ô

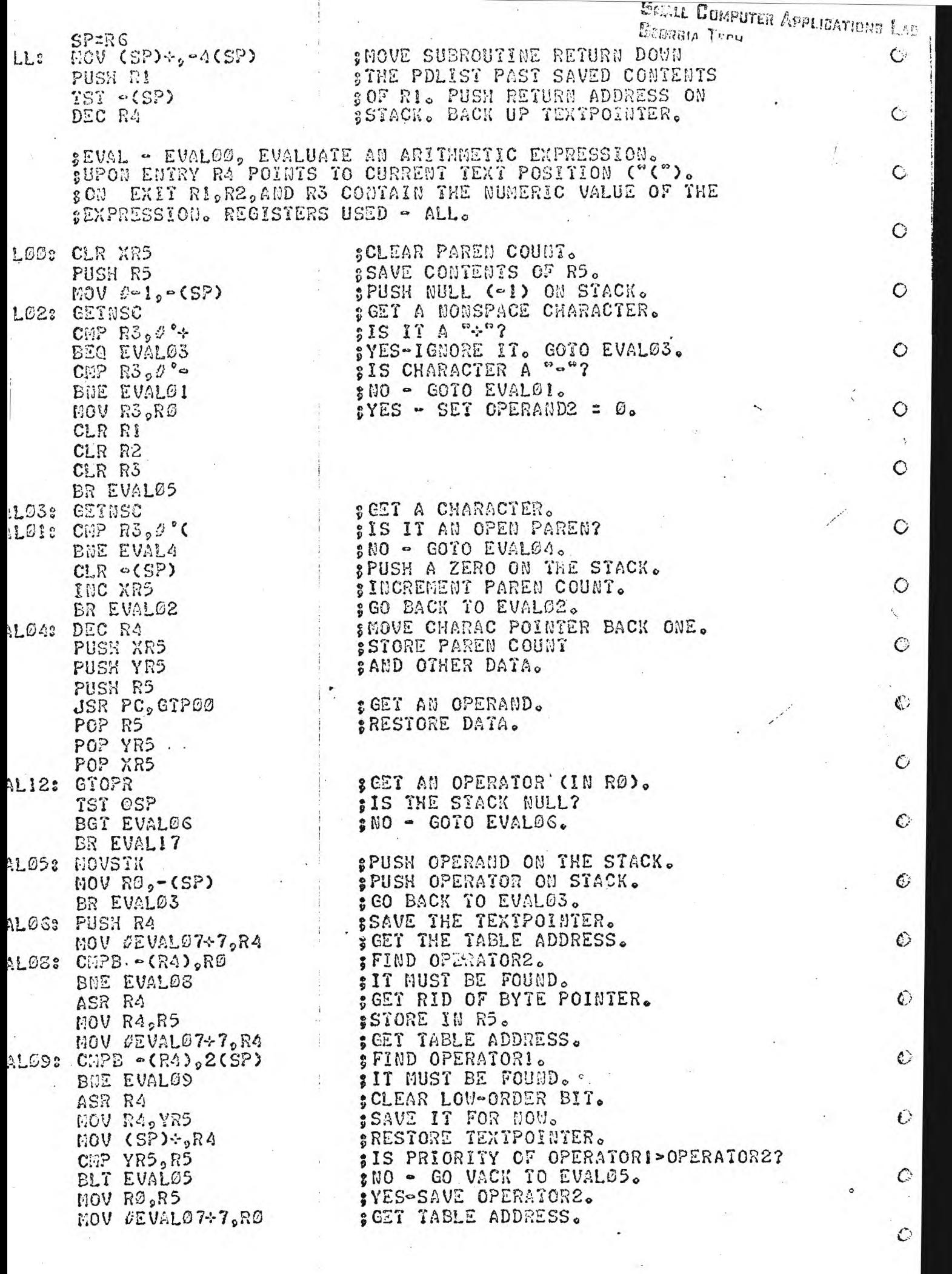

 $\mathbf{r}$ 

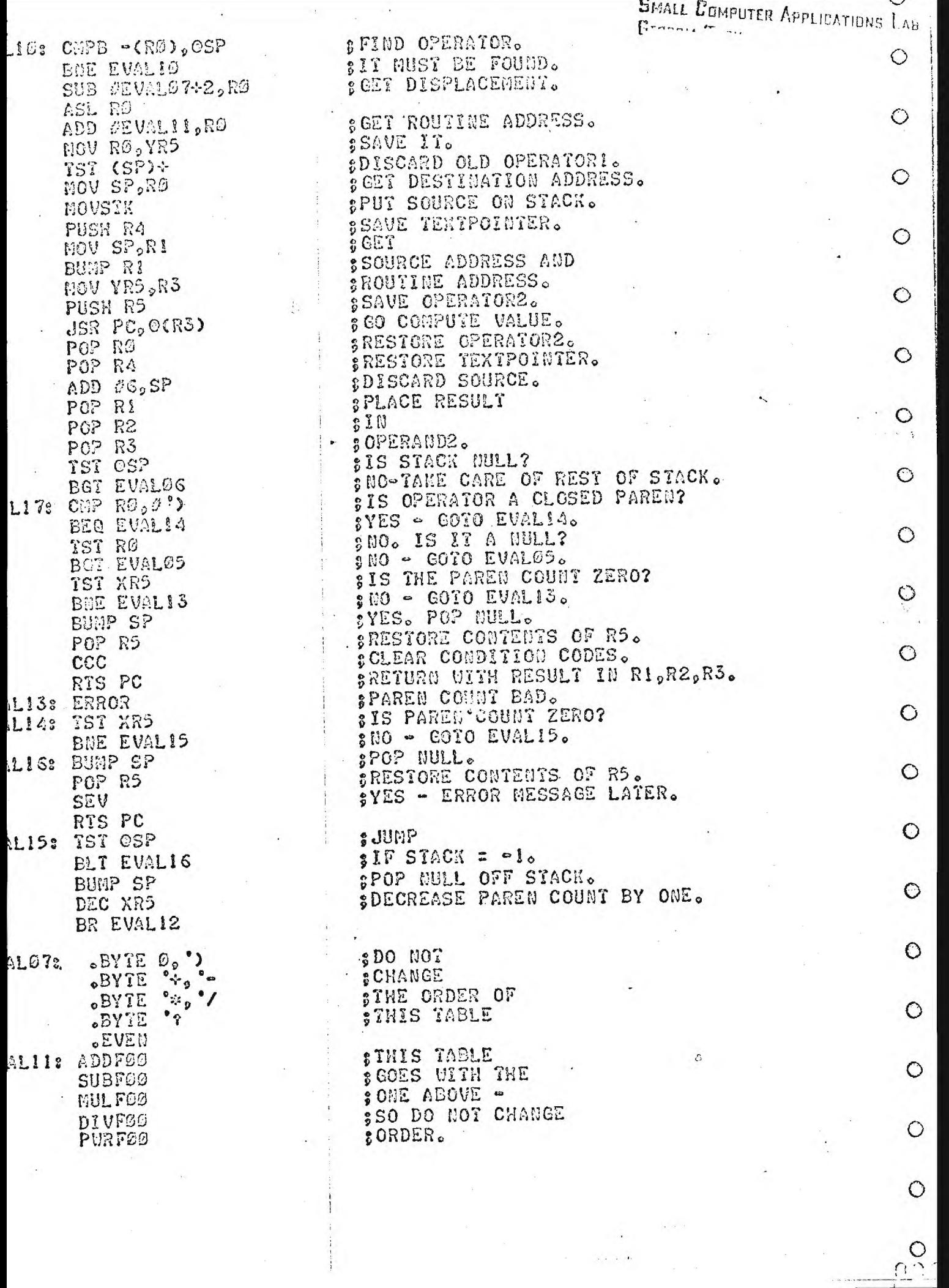

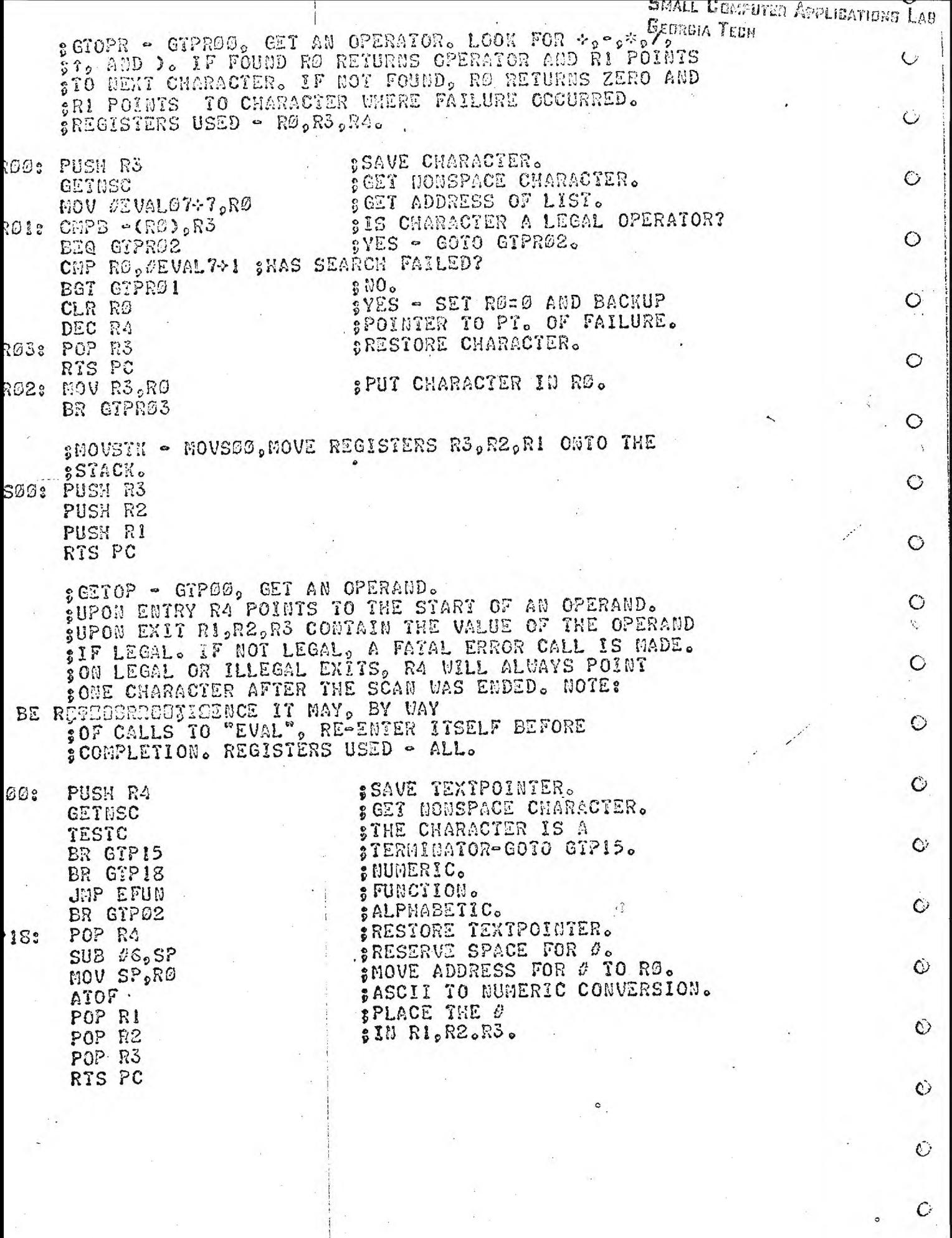

 $\hat{L}$ 

 $\cdot$ 

 $\bullet$ 

 $\ddot{\mathbf{C}}$ 

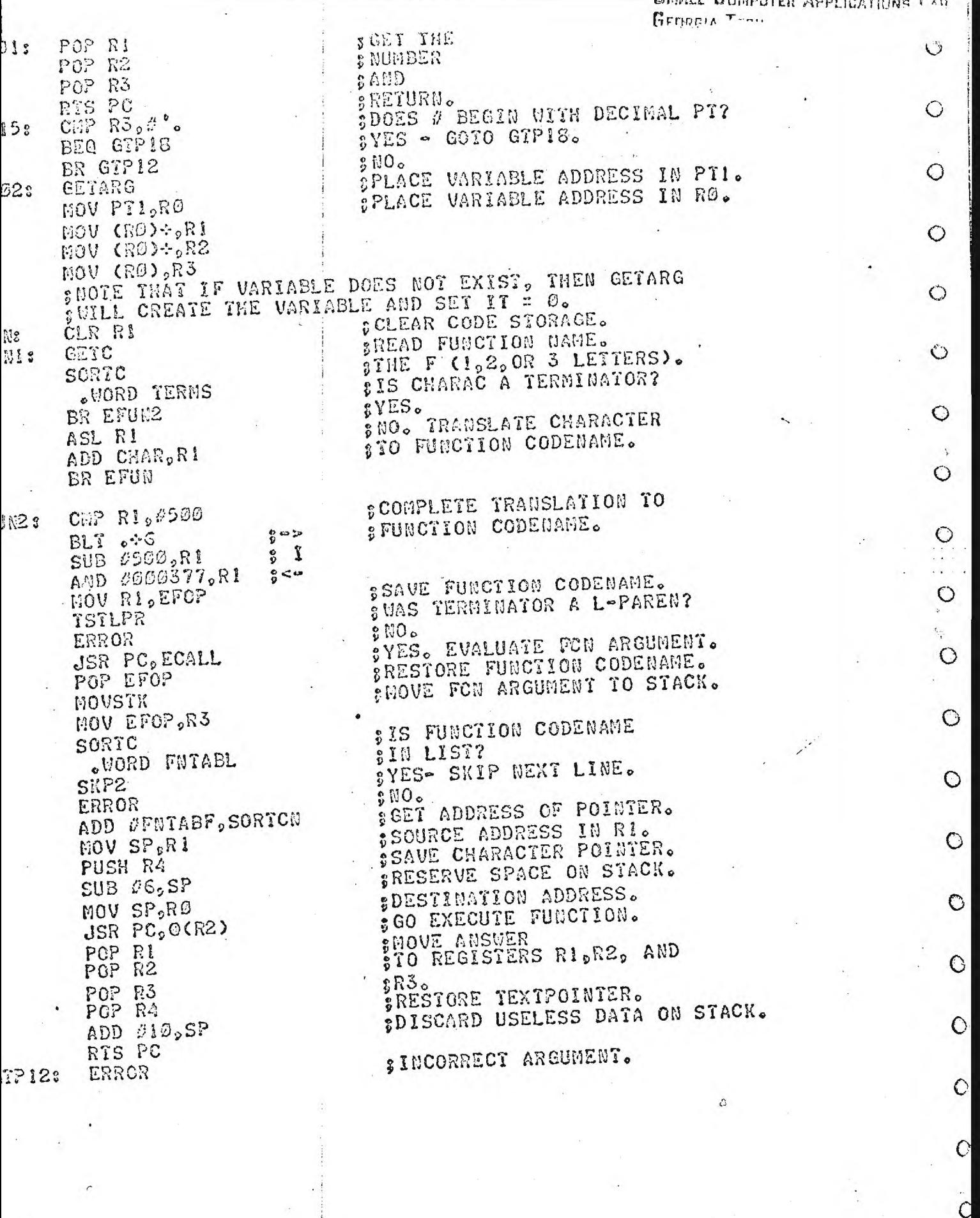

 $\lambda$ 

 $\bar{\lambda}$ 

 $\mathbb{R}^5$  o

 $\frac{1}{2}$ 

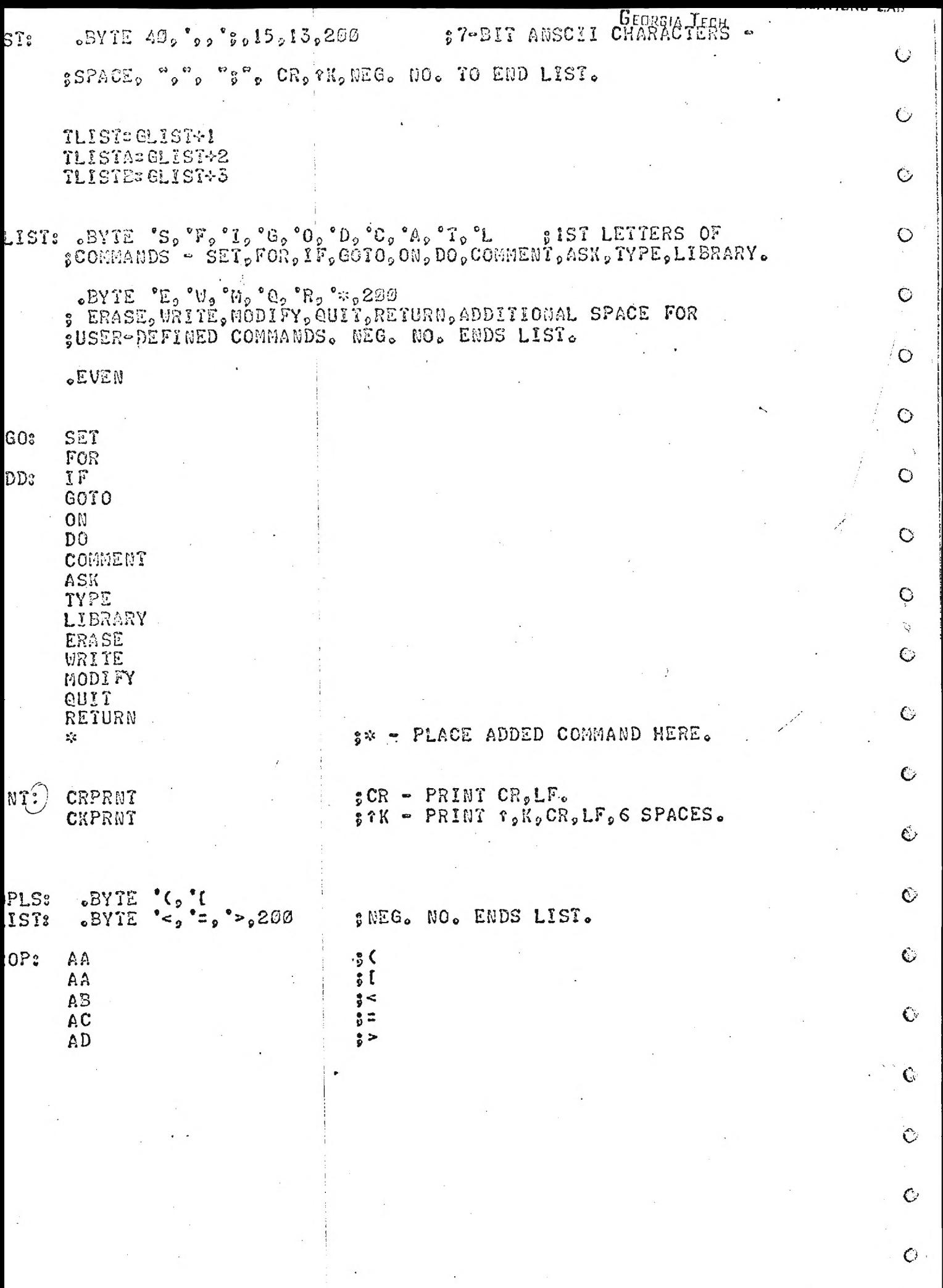

 $\mathcal{H}^{\mathcal{G}}(\mathbb{R}^d)$ 

 $\mathbf{P}^{\text{max}}$  .  $\mathbf{P}^{\text{max}}$ 

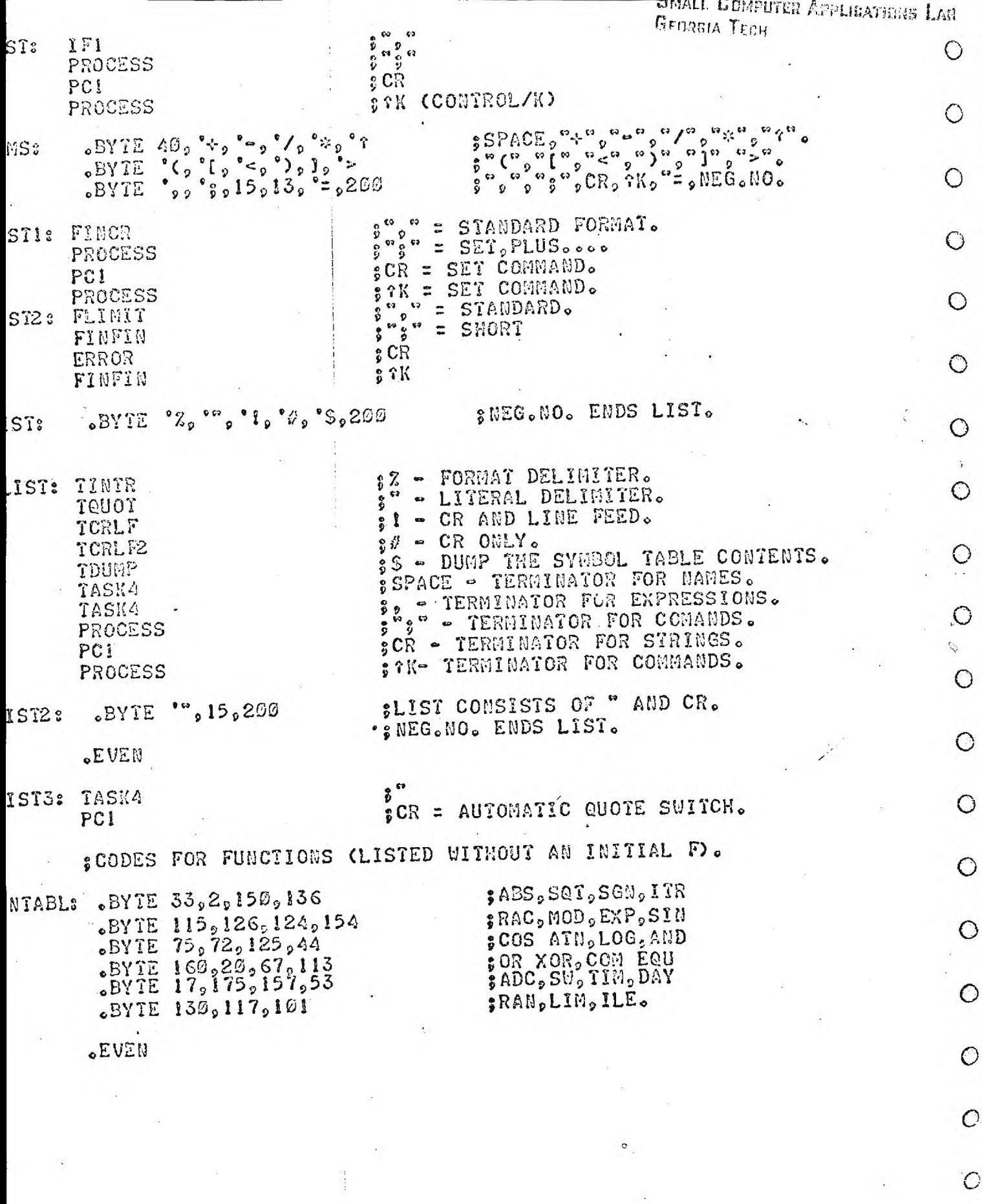

à.

 $\frac{1}{2} \frac{1}{2} \frac{1}{2}$ 

l,

 $\ddot{\phantom{1}}$ 

 $\hat{\boldsymbol{\epsilon}}$ 

ž

 $\sim$ 

Ð

0 - 0 -

 $\tilde{\mathcal{C}}$ 

 $\ddot{\phantom{0}}$ 

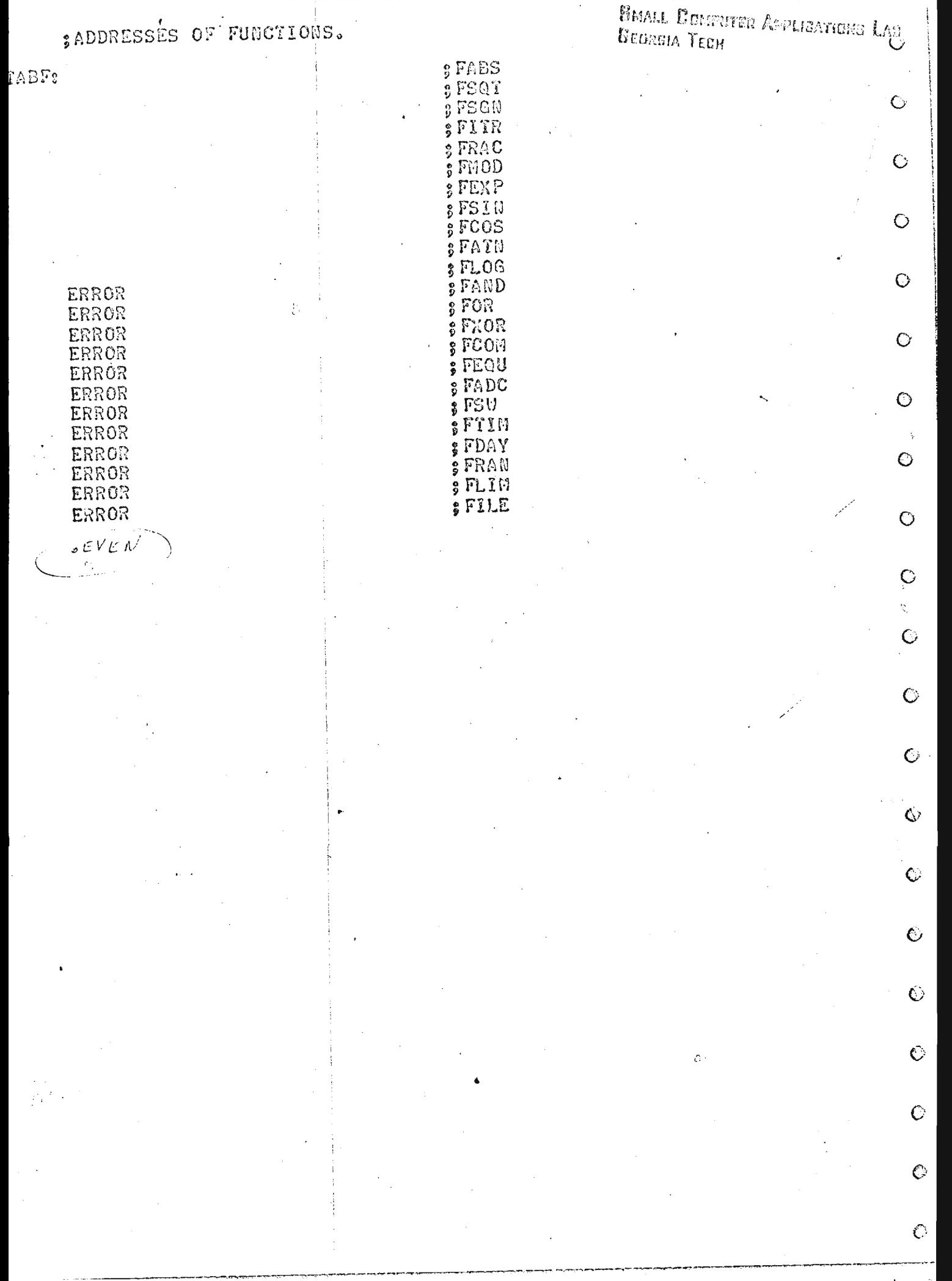